CC7220-1 LA WEB DE DATOS PRIMAVERA 2022

LECTURE 2: RDF MODEL AND SYNTAX

Aidan Hogan aidhog@gmail.com

### THE "SEMANTIC WEB"

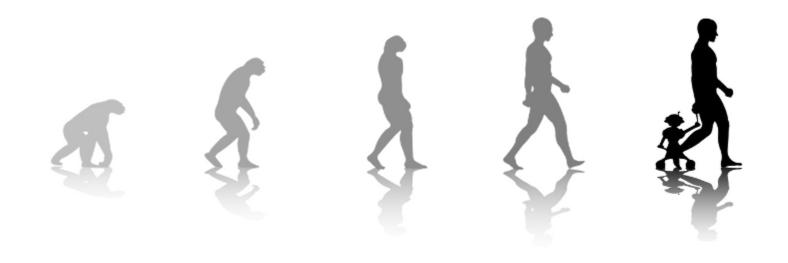

### SEMANTIC WEB: DATA, LOGIC, QUERY

### DATA:

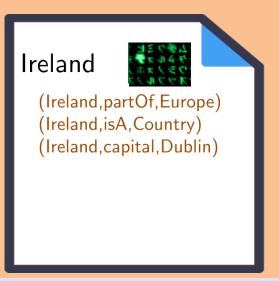

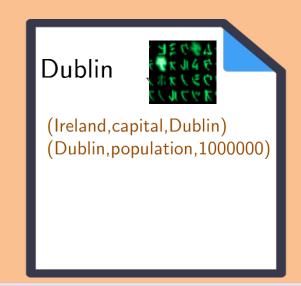

```
Logic: "(b, \mathsf{capital}, a) \to (a, \mathsf{partOf}, b)" "(a, \mathsf{partOf}, b), (b, \mathsf{partOf}, c) \to (a, \mathsf{partOf}, c)"
```

QUERY: "(x, partOf, y)?"

```
OUTPUT: \{(x \mapsto \mathsf{Ireland}, y \mapsto \mathsf{Europe}), \ (x \mapsto \mathsf{Dublin}, y \mapsto \mathsf{Ireland}), \ (x \mapsto \mathsf{Dublin}, y \mapsto \mathsf{Europe})\}
```

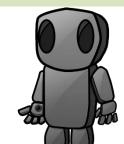

RDF:

RESOURCE DESCRIPTION FRAMEWORK

### RDF (1.1): A WEB STANDARD

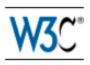

### RDF 1.1 Concepts and Abstract Syntax

### W3C Recommendation 25 February 2014

#### This version:

http://www.w3.org/TR/2014/REC-rdf11-concepts-20140225/

#### Latest published version:

http://www.w3.org/TR/rdf11-concepts/

#### Previous version:

http://www.w3.org/TR/2014/PR-rdf11-concepts-20140109/

#### Previous Recommendation:

http://www.w3.org/TR/rdf-concepts

#### Editors:

Richard Cyganiak, DERI, NUI Galway

David Wood, 3 Round Stones

Markus Lanthaler, Graz University of Technology

#### Previous Editors:

Graham Klyne Jeremy J. Carroll Brian McBride

### SEMANTIC WEB: DATA

### DATA:

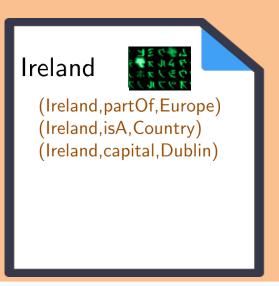

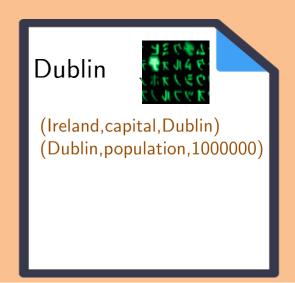

```
  \text{LOGIC:} \qquad \qquad \text{``}(b, \mathsf{capital}, a) \to (a, \mathsf{partOf}, b)\text{''} \\ \text{``}(a, \mathsf{partOf}, b), \ (b, \mathsf{partOf}, c) \to (a, \mathsf{partOf}, c)\text{''} \\ \end{aligned}
```

QUERY: "(x, partOf, y)?"

```
OUTPUT: \{(x \mapsto \mathsf{Ireland}, y \mapsto \mathsf{Europe}), \ (x \mapsto \mathsf{Dublin}, y \mapsto \mathsf{Ireland}), \ (x \mapsto \mathsf{Dublin}, y \mapsto \mathsf{Europe})\}
```

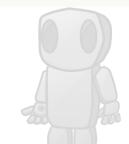

### SEMANTIC WEB: DATA

### DATA:

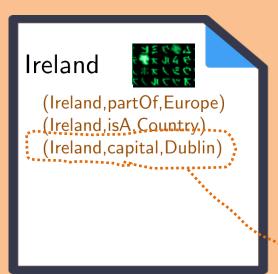

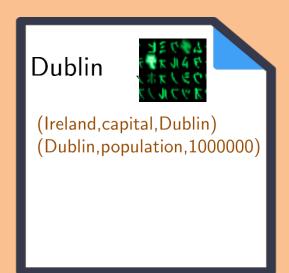

RDF is based on triples:

(Ireland, capital, Dublin)

(subject, predicate, object)

### MODELLING THE WORLD WITH TRIPLES

| subject | predicate | object  |
|---------|-----------|---------|
| Ireland | partOf    | Europe  |
| Ireland | а         | Country |
| Ireland | capital   | Dublin  |

### CONCATENATE TO "INTEGRATE" NEW DATA

| subject | predicate  | object    |
|---------|------------|-----------|
| Ireland | partOf     | Europe    |
| Ireland | а          | Country   |
| Ireland | capital    | Dublin    |
| Dublin  | population | 1,000,000 |

### RDF often drawn as a (directed, labelled) graph

| subject | predicate  | object    |
|---------|------------|-----------|
| Ireland | partOf     | Europe    |
| Ireland | a          | Country   |
| Ireland | capital    | Dublin    |
| Dublin  | population | 1,000,000 |

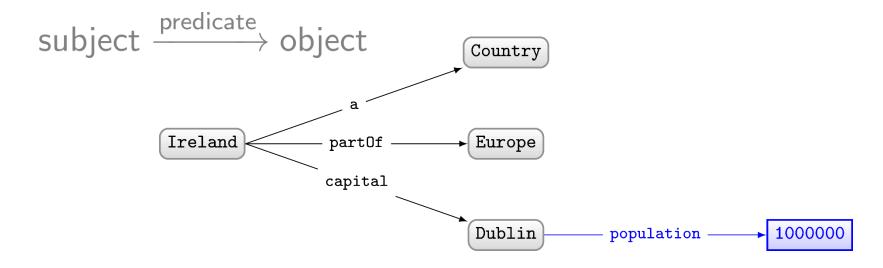

### SET OF TRIPLES THUS CALLED AN "RDF GRAPH"

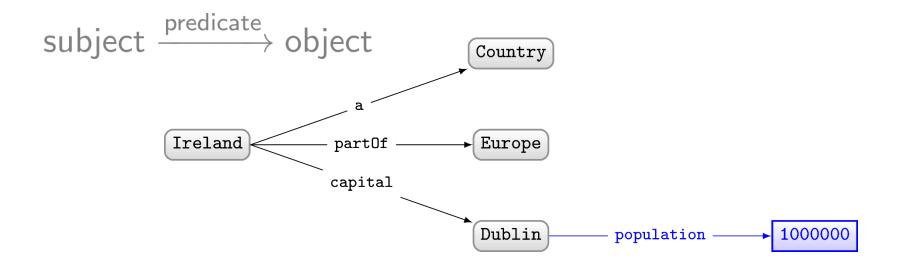

### BUT WHY GRAPHS?

| subject | predicate  | object    |
|---------|------------|-----------|
| Ireland | partOf     | Europe    |
| Ireland | а          | Country   |
| Ireland | capital    | Dublin    |
| Dublin  | population | 1,000,000 |

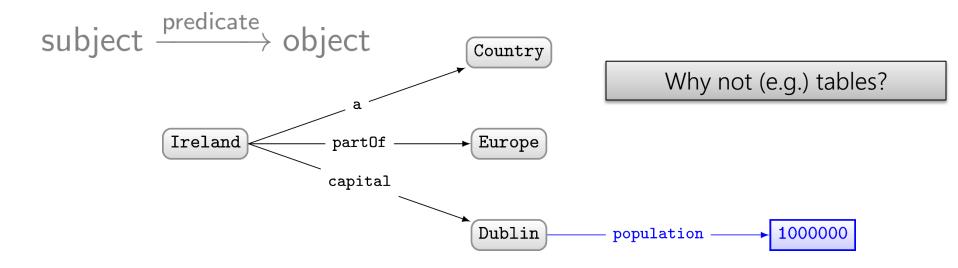

GRAPHS ARE FLEXIBLE

### RELATIONAL DATABASES ...

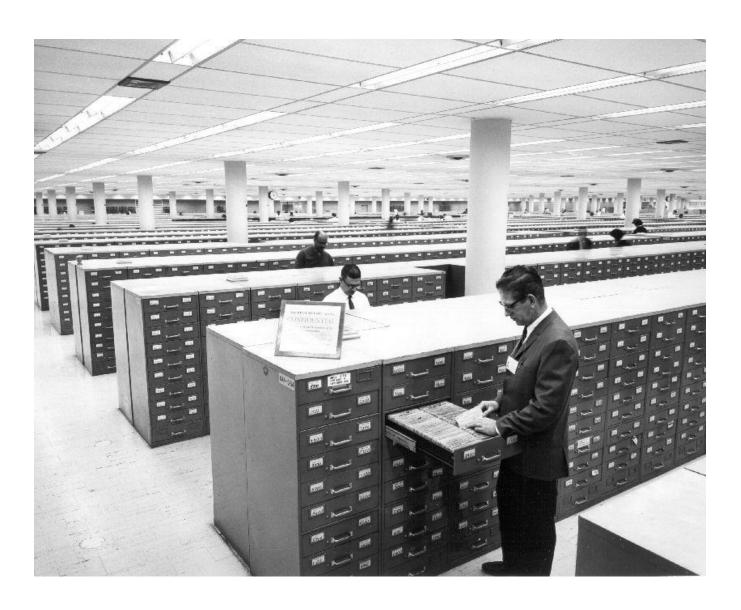

### RELATIONAL DATABASES ...

| Debit      |                 |            |          |        |        |             |
|------------|-----------------|------------|----------|--------|--------|-------------|
| account    | comment         | date       | time     | amount | total  | id          |
| 7873698669 | Initial deposit | 2020-21-01 | 20:02:02 | 300000 | 300000 | TRCXGU8JSHD |
| 7873698669 | C0°0°L Designs  | 2020-02-06 | 09:15:33 | 50000  | 325000 | TRCCIA2J8A0 |

| Credit     |             |            |          |        |        |             |
|------------|-------------|------------|----------|--------|--------|-------------|
| account    | comment     | date       | time     | amount | total  | <u>id</u>   |
| 7873698669 | Electricity | 2020-02-02 | 20:00:01 | 8200   | 291800 | TRCJASJDA9A |
| 7873698669 | Heat        | 2020-02-02 | 20:00:02 | 600    | 291200 | TRC81KAQWAS |
| 7873698669 | Moviestar   | 2020-02-02 | 20:00:03 | 16200  | 275000 | TRCK8J7JA8D |
| 7873698669 | ATM         | 2020-02-08 | 16:05:02 | 100000 | 225000 | TRCPM8A45AD |

| Account      |              |            |           |                 |         |
|--------------|--------------|------------|-----------|-----------------|---------|
| number       | rut          | type       | total_clp | total_usd       |         |
| 7873698669   | 32.000.273-K | Current    | 225000    | 344,94          |         |
|              |              |            | 100       |                 |         |
| Client       |              |            | EM        |                 | 0       |
| rut          | name ph      | one        | address   | 1 6             |         |
| 32.000.273-K | Kelvin +5    | 6976698463 | Campo     | de Hielo Sur, I | Depto 2 |

| Exchange  |           |             |  |
|-----------|-----------|-------------|--|
| <u>c1</u> | <u>c2</u> | value       |  |
| CLP       | USD       | 0,0001533   |  |
| USD       | CLP       | 652,2750000 |  |

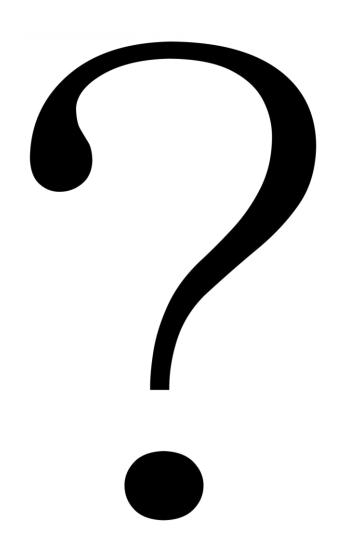

#### **Planet**

#### name

Mercury

Venus

Earth

Mars

Jupiter

Saturn

Uranus

Neptune

Pluto

| Planet  |      |
|---------|------|
| name    | dist |
| Mercury |      |
| Venus   |      |
| Earth   | 1.00 |
| Mars    |      |
| Jupiter |      |
| Saturn  |      |
| Uranus  |      |
| Neptune |      |
| Pluto   |      |

| _ |   |   |   |
|---|---|---|---|
| ы | a | n | 6 |

| name    | dist  |
|---------|-------|
| Mercury | 0.39  |
| Venus   | 0.72  |
| Earth   | 1.00  |
| Mars    | 1.52  |
| Jupiter |       |
| Saturn  |       |
| Uranus  |       |
| Neptune |       |
| Pluto   | 49.31 |

#### **Planet**

|         | -11-4 |        |
|---------|-------|--------|
| name    | dist  | radius |
| Mercury | 0.39  | 0.38   |
| Venus   | 0.72  |        |
| Earth   | 1.00  | 1.00   |
| Mars    | 1.52  | 0.53   |
| Jupiter |       | 10.97  |
| Saturn  | 9.54  |        |
| Uranus  | 19.19 | 3.98   |
| Neptune |       |        |
| Pluto   | 49.31 |        |

#### **Planet**

| name    | dist  | radius | grav  | days     | years   | temp | ring  |
|---------|-------|--------|-------|----------|---------|------|-------|
| Mercury | 0.39  | 0.38   | 2.8   | 58.646   | 0.241   | 440  | false |
| Venus   | 0.72  | 0.95   | 8.9   | -243.019 | 0.615   | 730  | false |
| Earth   | 1.00  | 1.00   | 9.8   | 0.997    | 1.000   | 288  | false |
| Mars    | 1.52  | 0.53   | 3.7   | 1.026    | 1.880   | 186  | false |
| Jupiter | 5.20  | 10.97  | 22.9  | 0.414    | 11.862  | 152  | true  |
| Saturn  | 9.54  | 9.14   | 9.1   | 0.444    | 29.447  | 134  | true  |
| Uranus  | 19.19 | 3.98   | 7.8   | -0.719   | 84.017  | 76   | true  |
| Neptune | 30.07 | 3.86   | 11.0  | 0.671    | 164.791 | 53   | true  |
| Pluto   | 49.31 | 0.19   | 0.063 | 6.39     | 248.000 | 44   | false |

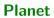

| <u>name</u> | dist  | radius | grav  | days     | years   | temp | ring  |
|-------------|-------|--------|-------|----------|---------|------|-------|
| Mercury     | 0.39  | 0.38   | 2.8   | 58.646   | 0.241   | 440  | false |
| Venus       | 0.72  | 0.95   | 8.9   | -243.019 | 0.615   | 730  | false |
| Earth       | 1.00  | 1.00   | 9.8   | 0.997    | 1.000   | 288  | false |
| Mars        | 1.52  | 0.53   | 3.7   | 1.026    | 1.880   | 186  | false |
| Jupiter     | 5.20  | 10.97  | 22.9  | 0.414    | 11.862  | 152  | true  |
| Saturn      | 9.54  | 9.14   | 9.1   | 0.444    | 29.447  | 134  | true  |
| Uranus      | 19.19 | 3.98   | 7.8   | -0.719   | 84.017  | 76   | true  |
| Neptune     | 30.07 | 3.86   | 11.0  | 0.671    | 164.791 | 53   | true  |
| Pluto       | 49.31 | 0.19   | 0.063 | 6.39     | 248.000 | 44   | false |

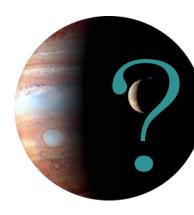

### **Planet**

| name    | dist  | radius | grav  | days     | years   | temp | ring  | moon                |
|---------|-------|--------|-------|----------|---------|------|-------|---------------------|
| Mercury | 0.39  | 0.38   | 2.8   | 58.646   | 0.241   | 440  | false |                     |
| Venus   | 0.72  | 0.95   | 8.9   | -243.019 | 0.615   | 730  | false | 上                   |
| Earth   | 1.00  | 1.00   | 9.8   | 0.997    | 1.000   | 288  | false | Luna                |
| Mars    | 1.52  | 0.53   | 3.7   | 1.026    | 1.880   | 186  | false | Phobos, Deimos      |
| Jupiter | 5.20  | 10.97  | 22.9  | 0.414    | 11.862  | 152  | true  | Callisto, Ganymede, |
| Saturn  | 9.54  | 9.14   | 9.1   | 0.444    | 29.447  | 134  | true  | Titan, Rhea,        |
| Uranus  | 19.19 | 3.98   | 7.8   | -0.719   | 84.017  | 76   | true  | Oberon, Titania,    |
| Neptune | 30.07 | 3.86   | 11.0  | 0.671    | 164.791 | 53   | true  | Triton,             |
| Pluto   | 49.31 | 0.19   | 0.063 | 6.39     | 248.000 | 44   | false | Charon              |

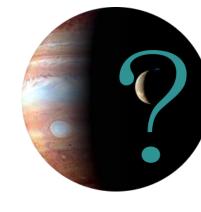

#### **Planet**

| - Turict |       |        |       |          |         |      |       |
|----------|-------|--------|-------|----------|---------|------|-------|
| name     | dist  | radius | grav  | days     | years   | temp | ring  |
| Mercury  | 0.39  | 0.38   | 2.8   | 58.646   | 0.241   | 440  | false |
| Venus    | 0.72  | 0.95   | 8.9   | -243.019 | 0.615   | 730  | false |
| Earth    | 1.00  | 1.00   | 9.8   | 0.997    | 1.000   | 288  | false |
| Mars     | 1.52  | 0.53   | 3.7   | 1.026    | 1.880   | 186  | false |
| Jupiter  | 5.20  | 10.97  | 22.9  | 0.414    | 11.862  | 152  | true  |
| Saturn   | 9.54  | 9.14   | 9.1   | 0.444    | 29.447  | 134  | true  |
| Uranus   | 19.19 | 3.98   | 7.8   | -0.719   | 84.017  | 76   | true  |
| Neptune  | 30.07 | 3.86   | 11.0  | 0.671    | 164.791 | 53   | true  |
| Pluto    | 49.31 | 0.19   | 0.063 | 6.39     | 248.000 | 44   | false |

#### Moon

| name      | planet  |
|-----------|---------|
| Ganimedes | Jupiter |
| Calisto   | Jupiter |
| Europa    | Jupiter |
| lo        | Jupiter |
| Titan     | Saturn  |
| Triton    | Neptune |
| Luna      | Terra   |
| Oberon    | Uranus  |
| Charon    | Pluto   |
|           |         |

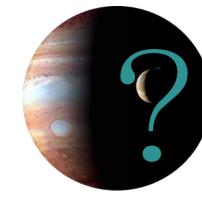

#### **Planet**

| - Turict |       |        |       |          |         |      |       |
|----------|-------|--------|-------|----------|---------|------|-------|
| name     | dist  | radius | grav  | days     | years   | temp | ring  |
| Mercury  | 0.39  | 0.38   | 2.8   | 58.646   | 0.241   | 440  | false |
| Venus    | 0.72  | 0.95   | 8.9   | -243.019 | 0.615   | 730  | false |
| Earth    | 1.00  | 1.00   | 9.8   | 0.997    | 1.000   | 288  | false |
| Mars     | 1.52  | 0.53   | 3.7   | 1.026    | 1.880   | 186  | false |
| Jupiter  | 5.20  | 10.97  | 22.9  | 0.414    | 11.862  | 152  | true  |
| Saturn   | 9.54  | 9.14   | 9.1   | 0.444    | 29.447  | 134  | true  |
| Uranus   | 19.19 | 3.98   | 7.8   | -0.719   | 84.017  | 76   | true  |
| Neptune  | 30.07 | 3.86   | 11.0  | 0.671    | 164.791 | 53   | true  |
| Pluto    | 49.31 | 0.19   | 0.063 | 6.39     | 248.000 | 44   | false |

#### Moon

| name      | planet  | discoverer         | year    |
|-----------|---------|--------------------|---------|
| Ganimedes | Jupiter | Galileo Galilei    | 1610    |
| Calisto   | Jupiter | Galileo Galilei    | 1610    |
| Europa    | Jupiter | Galileo Galilei    | 1610    |
| lo        | Jupiter | Galileo Galilei    | 1610    |
| Titan     | Saturn  | Christiaan Huygens | 1655    |
| Triton    | Neptune | William Lassell    | 1846    |
| Luna      | Terra   | $\perp$            | $\perp$ |
| Oberon    | Uranus  | William Herschel   | 1787    |
| Charon    | Pluto   | $\perp$            | 1978    |
|           |         |                    |         |

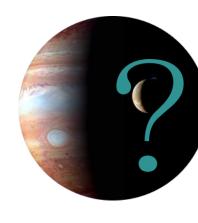

#### **Planet**

| 1 lanct |       |        |       |          |         |      |       |
|---------|-------|--------|-------|----------|---------|------|-------|
| name    | dist  | radius | grav  | days     | years   | temp | ring  |
| Mercury | 0.39  | 0.38   | 2.8   | 58.646   | 0.241   | 440  | false |
| Venus   | 0.72  | 0.95   | 8.9   | -243.019 | 0.615   | 730  | false |
| Earth   | 1.00  | 1.00   | 9.8   | 0.997    | 1.000   | 288  | false |
| Mars    | 1.52  | 0.53   | 3.7   | 1.026    | 1.880   | 186  | false |
| Jupiter | 5.20  | 10.97  | 22.9  | 0.414    | 11.862  | 152  | true  |
| Saturn  | 9.54  | 9.14   | 9.1   | 0.444    | 29.447  | 134  | true  |
| Uranus  | 19.19 | 3.98   | 7.8   | -0.719   | 84.017  | 76   | true  |
| Neptune | 30.07 | 3.86   | 11.0  | 0.671    | 164.791 | 53   | true  |
| Pluto   | 49.31 | 0.19   | 0.063 | 6.39     | 248.000 | 44   | false |

#### Moon

| name      | planet  |
|-----------|---------|
| Ganimedes | Jupiter |
| Calisto   | Jupiter |
| Europa    | Jupiter |
| lo        | Jupiter |
| Titan     | Saturn  |
| Triton    | Neptune |
| Luna      | Terra   |
| Oberon    | Uranus  |
| Charon    | Pluto   |
|           |         |

#### MoonDiscoverer

| name      | discoverer         |
|-----------|--------------------|
| Ganimedes | Galileo Galilei    |
| Calisto   | Galileo Galilei    |
| Europa    | Galileo Galilei    |
| lo        | Galileo Galilei    |
| Titan     | Christiaan Huygens |
| Triton    | William Lassell    |
| Oberon    | William Herschel   |
| •••       | •••                |

| name      | year |
|-----------|------|
| Ganimedes | 1610 |
| Calisto   | 1610 |
| Europa    | 1610 |
| lo        | 1610 |
| Titan     | 1655 |
| Triton    | 1846 |
| Oberon    | 1787 |
| Charon    | 1978 |
|           |      |
|           |      |

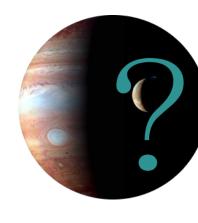

#### **Planet**

| 1 lanct |       |        |       |          |         |      |       |
|---------|-------|--------|-------|----------|---------|------|-------|
| name    | dist  | radius | grav  | days     | years   | temp | ring  |
| Mercury | 0.39  | 0.38   | 2.8   | 58.646   | 0.241   | 440  | false |
| Venus   | 0.72  | 0.95   | 8.9   | -243.019 | 0.615   | 730  | false |
| Earth   | 1.00  | 1.00   | 9.8   | 0.997    | 1.000   | 288  | false |
| Mars    | 1.52  | 0.53   | 3.7   | 1.026    | 1.880   | 186  | false |
| Jupiter | 5.20  | 10.97  | 22.9  | 0.414    | 11.862  | 152  | true  |
| Saturn  | 9.54  | 9.14   | 9.1   | 0.444    | 29.447  | 134  | true  |
| Uranus  | 19.19 | 3.98   | 7.8   | -0.719   | 84.017  | 76   | true  |
| Neptune | 30.07 | 3.86   | 11.0  | 0.671    | 164.791 | 53   | true  |
| Pluto   | 49.31 | 0.19   | 0.063 | 6.39     | 248.000 | 44   | false |

#### Moon

| name      | planet  |
|-----------|---------|
| Ganimedes | Jupiter |
| Calisto   | Jupiter |
| Europa    | Jupiter |
| lo        | Jupiter |
| Titan     | Saturn  |
| Triton    | Neptune |
| Luna      | Terra   |
| Oberon    | Uranus  |
| Charon    | Pluto   |
|           |         |

#### MoonDiscoverer

| name      | discoverer         |
|-----------|--------------------|
| Ganimedes | Galileo Galilei    |
| Calisto   | Galileo Galilei    |
| Europa    | Galileo Galilei    |
| lo        | Galileo Galilei    |
| Titan     | Christiaan Huygens |
| Triton    | William Lassell    |
| Oberon    | William Herschel   |
|           |                    |

| name      | year |
|-----------|------|
| Ganimedes | 1610 |
| Calisto   | 1610 |
| Europa    | 1610 |
| lo        | 1610 |
| Titan     | 1655 |
| Triton    | 1846 |
| Oberon    | 1787 |
| Charon    | 1978 |
|           |      |
|           |      |

| Р | la | n | 6 | ł |
|---|----|---|---|---|
|   |    |   |   |   |

| · idiict |       |        |       |          |         |      |       |
|----------|-------|--------|-------|----------|---------|------|-------|
| name     | dist  | radius | grav  | days     | years   | temp | ring  |
| Mercury  | 0.39  | 0.38   | 2.8   | 58.646   | 0.241   | 440  | false |
| Venus    | 0.72  | 0.95   | 8.9   | -243.019 | 0.615   | 730  | false |
| Earth    | 1.00  | 1.00   | 9.8   | 0.997    | 1.000   | 288  | false |
| Mars     | 1.52  | 0.53   | 3.7   | 1.026    | 1.880   | 186  | false |
| Jupiter  | 5.20  | 10.97  | 22.9  | 0.414    | 11.862  | 152  | true  |
| Saturn   | 9.54  | 9.14   | 9.1   | 0.444    | 29.447  | 134  | true  |
| Uranus   | 19.19 | 3.98   | 7.8   | -0.719   | 84.017  | 76   | true  |
| Neptune  | 30.07 | 3.86   | 11.0  | 0.671    | 164.791 | 53   | true  |
| Pluto    | 49.31 | 0.19   | 0.063 | 6.39     | 248.000 | 44   | false |

| VI | O | O | n |  |
|----|---|---|---|--|

| name      | P.name  |
|-----------|---------|
| Ganimedes | Jupiter |
| Calisto   | Jupiter |
| Europa    | Jupiter |
| lo        | Jupiter |
| Titan     | Saturn  |
| Triton    | Neptune |
| Luna      | Earth   |
| Oberon    | Uranus  |
| Charon    | Pluto   |
|           |         |

MoonDiscoverer

| name      | discoverer         |
|-----------|--------------------|
| Ganimedes | Galileo Galilei    |
| Calisto   | Galileo Galilei    |
| Europa    | Galileo Galilei    |
| lo        | Galileo Galilei    |
| Titan     | Christiaan Huygens |
| Triton    | William Lassell    |
| Oberon    | William Herschel   |
|           |                    |

|      | MoonDiscYear |      |  |  |
|------|--------------|------|--|--|
|      | name         | year |  |  |
|      | Ganimedes    | 1610 |  |  |
|      | Calisto      | 1610 |  |  |
|      | Europa       | 1610 |  |  |
|      | lo           | 1610 |  |  |
| gens | Titan        | 1655 |  |  |
|      | Triton       | 1846 |  |  |
| el   | Oberon       | 1787 |  |  |
|      | Charon       | 1978 |  |  |
|      |              |      |  |  |

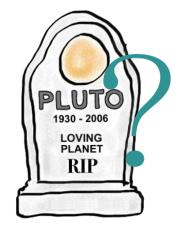

#### **Planet**

| 1 lanct |       |        |       |          |         |      |       |
|---------|-------|--------|-------|----------|---------|------|-------|
| name    | dist  | radius | grav  | days     | years   | temp | ring  |
| Mercury | 0.39  | 0.38   | 2.8   | 58.646   | 0.241   | 440  | false |
| Venus   | 0.72  | 0.95   | 8.9   | -243.019 | 0.615   | 730  | false |
| Earth   | 1.00  | 1.00   | 9.8   | 0.997    | 1.000   | 288  | false |
| Mars    | 1.52  | 0.53   | 3.7   | 1.026    | 1.880   | 186  | false |
| Jupiter | 5.20  | 10.97  | 22.9  | 0.414    | 11.862  | 152  | true  |
| Saturn  | 9.54  | 9.14   | 9.1   | 0.444    | 29.447  | 134  | true  |
| Uranus  | 19.19 | 3.98   | 7.8   | -0.719   | 84.017  | 76   | true  |
| Neptune | 30.07 | 3.86   | 11.0  | 0.671    | 164.791 | 53   | true  |
| Pluto   | 49.31 | 0.19   | 0.063 | 6.39     | 248.000 | 44   | false |

#### Moon

| name      | P.name  |
|-----------|---------|
| Ganimedes | Jupiter |
| Calisto   | Jupiter |
| Europa    | Jupiter |
| lo        | Jupiter |
| Titan     | Saturn  |
| Triton    | Neptune |
| Luna      | Earth   |
| Oberon    | Uranus  |
| Charon    | Pluto   |
|           |         |

#### MoonDiscoverer

| name      | discoverer         |
|-----------|--------------------|
| Ganimedes | Galileo Galilei    |
| Calisto   | Galileo Galilei    |
| Europa    | Galileo Galilei    |
| lo        | Galileo Galilei    |
| Titan     | Christiaan Huygens |
| Triton    | William Lassell    |
| Oberon    | William Herschel   |
|           |                    |

| name      | year |
|-----------|------|
| Ganimedes | 1610 |
| Calisto   | 1610 |
| Europa    | 1610 |
| lo        | 1610 |
| Titan     | 1655 |
| Triton    | 1846 |
| Oberon    | 1787 |
| Charon    | 1978 |
|           |      |
|           |      |

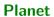

| name    | dist  | radius | grav | days     | years   | temp | ring  |
|---------|-------|--------|------|----------|---------|------|-------|
| Mercury | 0.39  | 0.38   | 2.8  | 58.646   | 0.241   | 440  | false |
| Venus   | 0.72  | 0.95   | 8.9  | -243.019 | 0.615   | 730  | false |
| Earth   | 1.00  | 1.00   | 9.8  | 0.997    | 1.000   | 288  | false |
| Mars    | 1.52  | 0.53   | 3.7  | 1.026    | 1.880   | 186  | false |
| Jupiter | 5.20  | 10.97  | 22.9 | 0.414    | 11.862  | 152  | true  |
| Saturn  | 9.54  | 9.14   | 9.1  | 0.444    | 29.447  | 134  | true  |
| Uranus  | 19.19 | 3.98   | 7.8  | -0.719   | 84.017  | 76   | true  |
| Neptune | 30.07 | 3.86   | 11.0 | 0.671    | 164.791 | 53   | true  |

#### **DwarfPlanet**

| name  | dist  | radius | grav  | days | years   | temp | ring  |
|-------|-------|--------|-------|------|---------|------|-------|
| Pluto | 49.31 | 0.19   | 0.063 | 6.39 | 248.000 | 44   | false |

| <br>_ |  |
|-------|--|
|       |  |
|       |  |
|       |  |

| name      | P.name  |
|-----------|---------|
| Ganimedes | Jupiter |
| Calisto   | Jupiter |
| Europa    | Jupiter |
| lo        | Jupiter |
| Titan     | Saturn  |
| Triton    | Neptune |
| Luna      | Earth   |
| Oberon    | Uranus  |
| Charon    | Pluto   |
|           |         |

#### MoonDiscoverer

| name      | discoverer         |
|-----------|--------------------|
| Ganimedes | Galileo Galilei    |
| Calisto   | Galileo Galilei    |
| Europa    | Galileo Galilei    |
| lo        | Galileo Galilei    |
| Titan     | Christiaan Huygens |
| Triton    | William Lassell    |
| Oberon    | William Herschel   |
| •••       |                    |

| name      | year |
|-----------|------|
| Ganimedes | 1610 |
| Calisto   | 1610 |
| Europa    | 1610 |
| lo        | 1610 |
| Titan     | 1655 |
| Triton    | 1846 |
| Oberon    | 1787 |
| Charon    | 1978 |
|           |      |
|           |      |

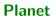

| name    | dist  | radius | grav | days     | years   | temp | ring  |
|---------|-------|--------|------|----------|---------|------|-------|
| Mercury | 0.39  | 0.38   | 2.8  | 58.646   | 0.241   | 440  | false |
| Venus   | 0.72  | 0.95   | 8.9  | -243.019 | 0.615   | 730  | false |
| Earth   | 1.00  | 1.00   | 9.8  | 0.997    | 1.000   | 288  | false |
| Mars    | 1.52  | 0.53   | 3.7  | 1.026    | 1.880   | 186  | false |
| Jupiter | 5.20  | 10.97  | 22.9 | 0.414    | 11.862  | 152  | true  |
| Saturn  | 9.54  | 9.14   | 9.1  | 0.444    | 29.447  | 134  | true  |
| Uranus  | 19.19 | 3.98   | 7.8  | -0.719   | 84.017  | 76   | true  |
| Neptune | 30.07 | 3.86   | 11.0 | 0.671    | 164.791 | 53   | true  |

#### **DwarfPlanet**

|   | name  | dist  | radius | grav  | days | years   | temp | ring  |
|---|-------|-------|--------|-------|------|---------|------|-------|
| ĺ | Pluto | 49.31 | 0.19   | 0.063 | 6.39 | 248.000 | 44   | false |

| N 4 |              |                       |          |
|-----|--------------|-----------------------|----------|
| 1   | $\mathbf{a}$ | $\boldsymbol{\alpha}$ | <b>n</b> |
| IVI | u            | u                     |          |

| name      | P.name  |
|-----------|---------|
| Ganimedes | Jupiter |
| Calisto   | Jupiter |
| Europa    | Jupiter |
| lo        | Jupiter |
| Titan     | Saturn  |
| Triton    | Neptune |
| Luna      | Earth   |
| Oberon    | Uranus  |
| Charon    | Pluto   |
|           |         |

#### MoonDiscoverer

| name      | discoverer         |
|-----------|--------------------|
| Ganimedes | Galileo Galilei    |
| Calisto   | Galileo Galilei    |
| Europa    | Galileo Galilei    |
| lo        | Galileo Galilei    |
| Titan     | Christiaan Huygens |
| Triton    | William Lassell    |
| Oberon    | William Herschel   |
| •••       | •••                |

| name      | year |
|-----------|------|
| Ganimedes | 1610 |
| Calisto   | 1610 |
| Europa    | 1610 |
| lo        | 1610 |
| Titan     | 1655 |
| Triton    | 1846 |
| Oberon    | 1787 |
| Charon    | 1978 |
|           |      |

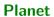

| name    | dist  | radius | grav | days     | years   | temp | ring  |
|---------|-------|--------|------|----------|---------|------|-------|
| Mercury | 0.39  | 0.38   | 2.8  | 58.646   | 0.241   | 440  | false |
| Venus   | 0.72  | 0.95   | 8.9  | -243.019 | 0.615   | 730  | false |
| Earth   | 1.00  | 1.00   | 9.8  | 0.997    | 1.000   | 288  | false |
| Mars    | 1.52  | 0.53   | 3.7  | 1.026    | 1.880   | 186  | false |
| Jupiter | 5.20  | 10.97  | 22.9 | 0.414    | 11.862  | 152  | true  |
| Saturn  | 9.54  | 9.14   | 9.1  | 0.444    | 29.447  | 134  | true  |
| Uranus  | 19.19 | 3.98   | 7.8  | -0.719   | 84.017  | 76   | true  |
| Neptune | 30.07 | 3.86   | 11.0 | 0.671    | 164.791 | 53   | true  |

#### **DwarfPlanet**

|   | name  | dist  | radius | grav  | days | years   | temp | ring  |
|---|-------|-------|--------|-------|------|---------|------|-------|
| ĺ | Pluto | 49.31 | 0.19   | 0.063 | 6.39 | 248.000 | 44   | false |

| N 4 |              |                       |          |
|-----|--------------|-----------------------|----------|
| 1   | $\mathbf{a}$ | $\boldsymbol{\alpha}$ | <b>n</b> |
| IVI | u            | u                     |          |

| name      | parent  |
|-----------|---------|
| Ganimedes | Jupiter |
| Calisto   | Jupiter |
| Europa    | Jupiter |
| lo        | Jupiter |
| Titan     | Saturn  |
| Triton    | Neptune |
| Luna      | Earth   |
| Oberon    | Uranus  |
| Charon    | Pluto   |
|           |         |

#### MoonDiscoverer

| name      | discoverer         |
|-----------|--------------------|
| Ganimedes | Galileo Galilei    |
| Calisto   | Galileo Galilei    |
| Europa    | Galileo Galilei    |
| lo        | Galileo Galilei    |
| Titan     | Christiaan Huygens |
| Triton    | William Lassell    |
| Oberon    | William Herschel   |
|           |                    |

| name      | year |
|-----------|------|
| Ganimedes | 1610 |
| Calisto   | 1610 |
| Europa    | 1610 |
| lo        | 1610 |
| Titan     | 1655 |
| Triton    | 1846 |
| Oberon    | 1787 |
| Charon    | 1978 |
|           |      |

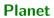

| name    | dist  | radius | grav | days     | years   | temp | ring  |
|---------|-------|--------|------|----------|---------|------|-------|
| Mercury | 0.39  | 0.38   | 2.8  | 58.646   | 0.241   | 440  | false |
| Venus   | 0.72  | 0.95   | 8.9  | -243.019 | 0.615   | 730  | false |
| Earth   | 1.00  | 1.00   | 9.8  | 0.997    | 1.000   | 288  | false |
| Mars    | 1.52  | 0.53   | 3.7  | 1.026    | 1.880   | 186  | false |
| Jupiter | 5.20  | 10.97  | 22.9 | 0.414    | 11.862  | 152  | true  |
| Saturn  | 9.54  | 9.14   | 9.1  | 0.444    | 29.447  | 134  | true  |
| Uranus  | 19.19 | 3.98   | 7.8  | -0.719   | 84.017  | 76   | true  |
| Neptune | 30.07 | 3.86   | 11.0 | 0.671    | 164.791 | 53   | true  |

### **DwarfPlanet**

| name  | dist  | radius | grav  | days | years   | temp | ring  |
|-------|-------|--------|-------|------|---------|------|-------|
| Pluto | 49.31 | 0.19   | 0.063 | 6.39 | 248.000 | 44   | false |

| N 4 |              |                       |          |
|-----|--------------|-----------------------|----------|
| 1   | $\mathbf{a}$ | $\boldsymbol{\alpha}$ | <b>n</b> |
| IVI | u            | u                     |          |

| name      | parent  |
|-----------|---------|
| Ganimedes | Jupiter |
| Calisto   | Jupiter |
| Europa    | Jupiter |
| lo        | Jupiter |
| Titan     | Saturn  |
| Triton    | Neptune |
| Luna      | Earth   |
| Oberon    | Uranus  |
| Charon    | Pluto   |
|           |         |

#### MoonDiscoverer

| name      | discoverer         |
|-----------|--------------------|
| Ganimedes | Galileo Galilei    |
| Calisto   | Galileo Galilei    |
| Europa    | Galileo Galilei    |
| lo        | Galileo Galilei    |
| Titan     | Christiaan Huygens |
| Triton    | William Lassell    |
| Oberon    | William Herschel   |
|           |                    |

| name      | year |
|-----------|------|
| Ganimedes | 1610 |
| Calisto   | 1610 |
| Europa    | 1610 |
| lo        | 1610 |
| Titan     | 1655 |
| Triton    | 1846 |
| Oberon    | 1787 |
| Charon    | 1978 |
|           |      |
|           |      |

#### **Planet**

| name    | dist  | radius | grav | days     | years   | temp | ring  |
|---------|-------|--------|------|----------|---------|------|-------|
| Mercury | 0.39  |        | 2.8  | 58.646   | 0.241   | 440  | false |
| Venus   | 0.72  | 0.95   | 8.9  | -243.019 | 0.615   | 730  | false |
| Earth   | 1.00  | 1.00   | 9.8  | 0.997    | 1.000   | 288  | false |
| Mars    | 1.52  | 0.53   | 3.7  | 1.026    | 1.880   | 186  | false |
| Jupiter | 5.20  | 10.97  | 22.9 | 0.414    | 11.862  | 152  | true  |
| Saturn  | 9.54  | 9.14   | 9.1  | 0.444    | 29.447  | 134  | true  |
| Uranus  | 19.19 | 3.98   | 7.8  | -0.719   | 84.017  | 76   | true  |
| Neptune | 30.07 | 3.86   | 11.0 | 0.671    | 164.791 | 53   | true  |

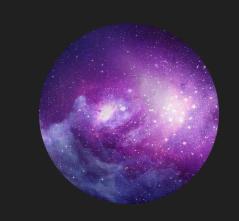

#### Moon

| name      |         |
|-----------|---------|
| Ganimedes | Jupiter |
| Calisto   | Jupiter |
| Europa    | Jupiter |
| lo        | Jupiter |
| Titan     | Saturn  |
| Triton    | Neptune |
| Luna      | Earth   |
| Oberon    | Uranus  |
| Charon    | Pluto   |
|           |         |

#### MoonDiscoverer

| <u>name</u> | discoverer         |  |  |
|-------------|--------------------|--|--|
| Ganimedes   | Galileo Galilei    |  |  |
| Calisto     | Galileo Galilei    |  |  |
| Europa      | Galileo Galilei    |  |  |
| lo          | Galileo Galilei    |  |  |
| Titan       | Christiaan Huygens |  |  |
| Triton      | William Lassell    |  |  |
| Oberon      | William Herschel   |  |  |
|             |                    |  |  |

| name      | year |
|-----------|------|
| Ganimedes | 1610 |
| Calisto   | 1610 |
| Europa    | 1610 |
| lo        | 1610 |
| Titan     | 1655 |
| Triton    | 1846 |
| Oberon    | 1787 |
| Charon    | 1978 |
|           |      |

# PLANETS / GRAPH DATA

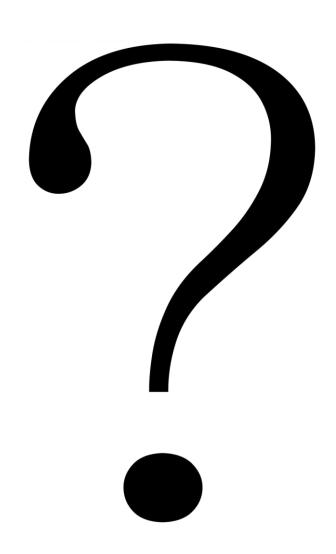

# Planets / Graph Data

Earth

Earth

Sun

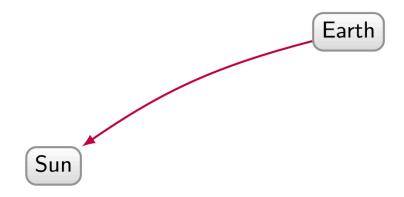

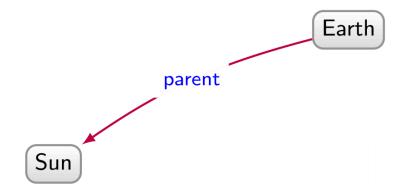

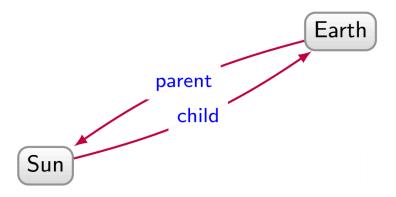

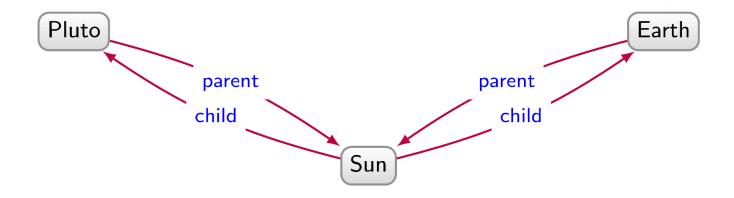

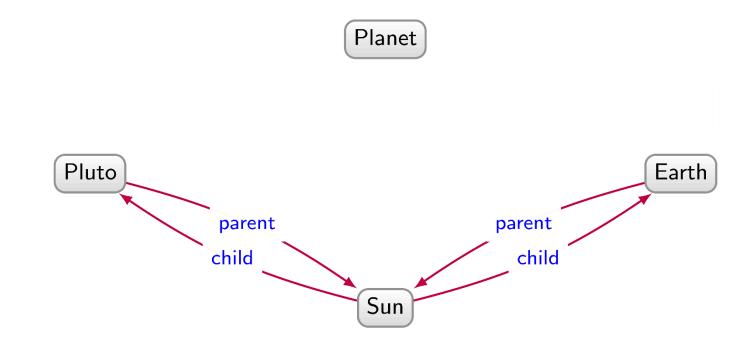

G-type Star

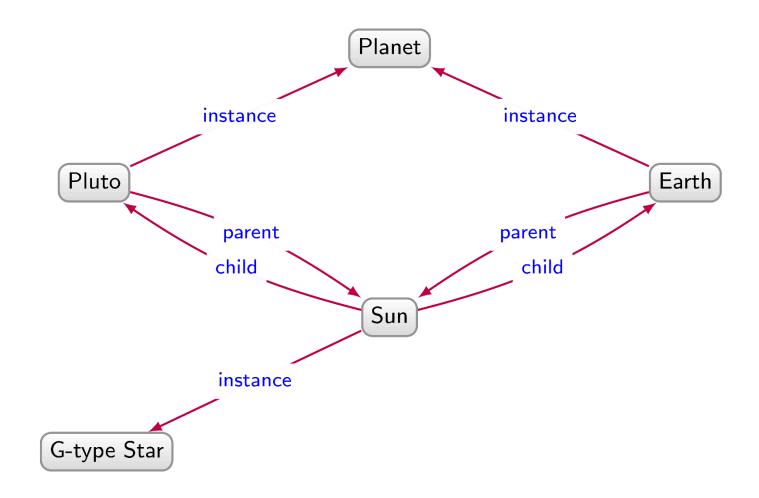

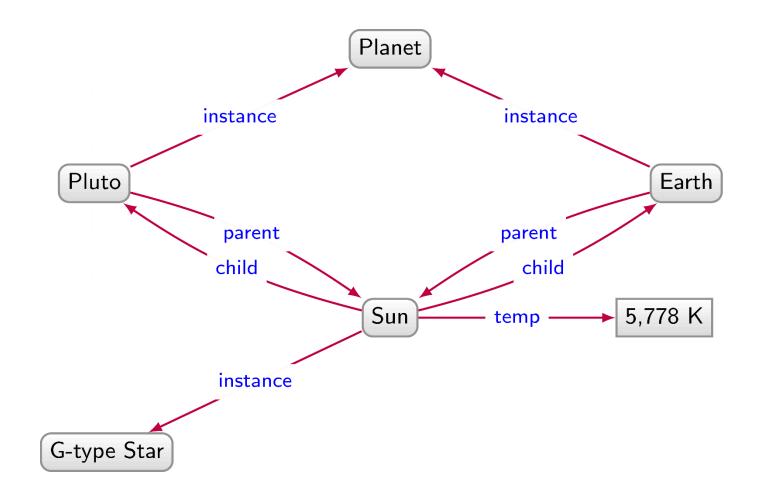

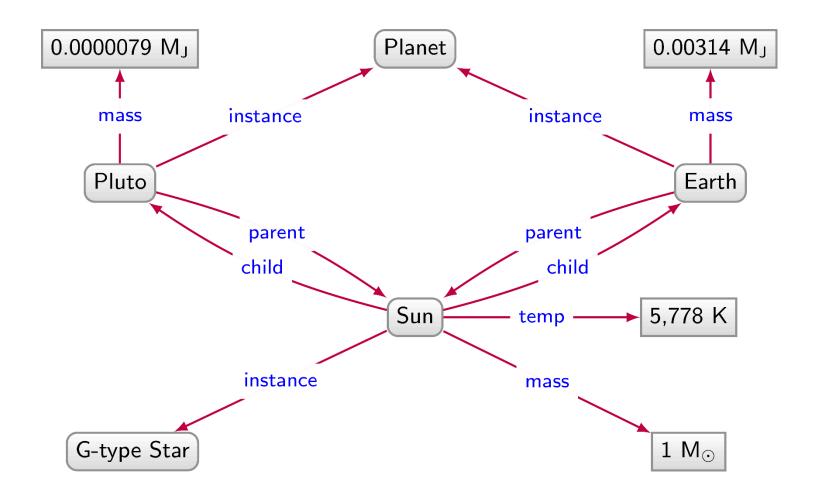

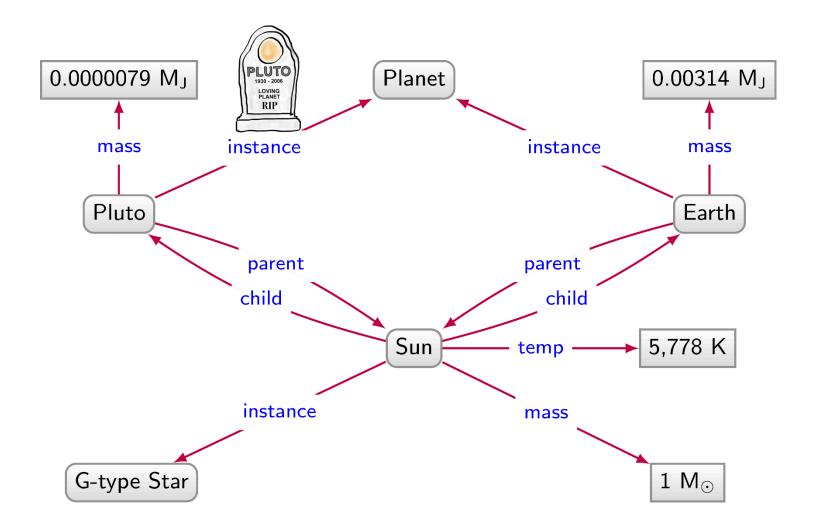

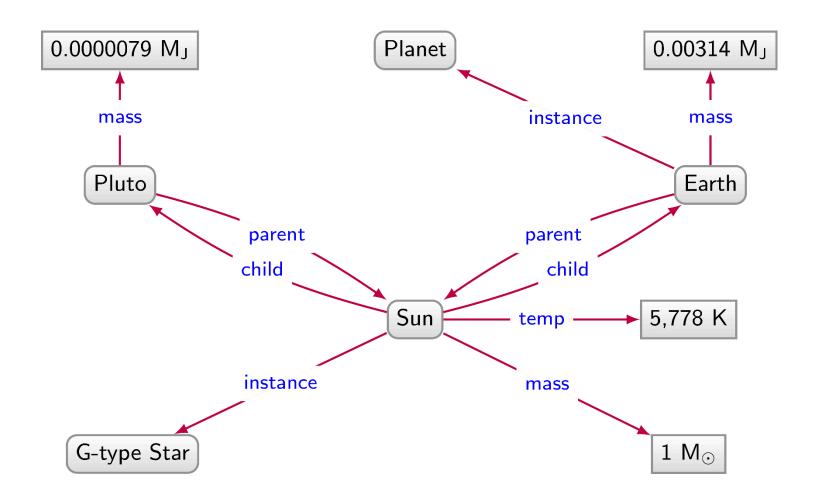

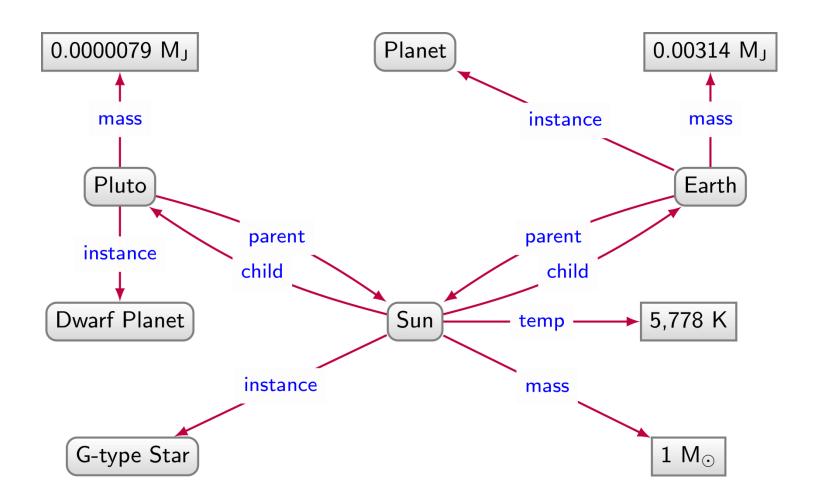

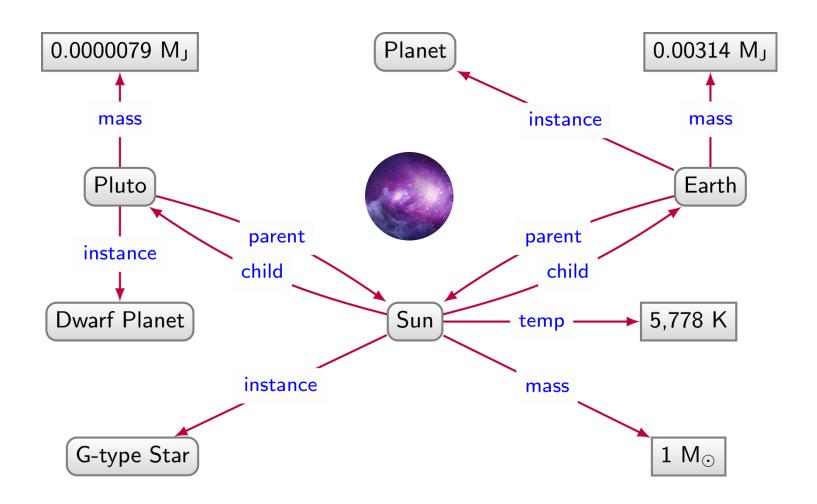

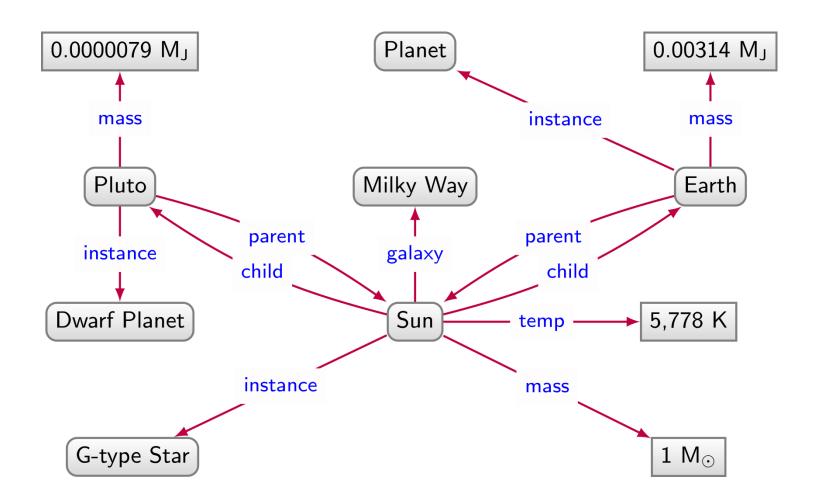

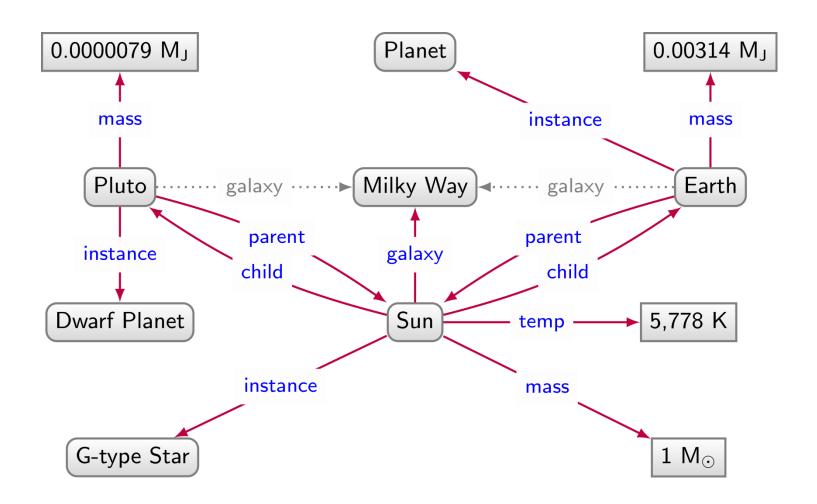

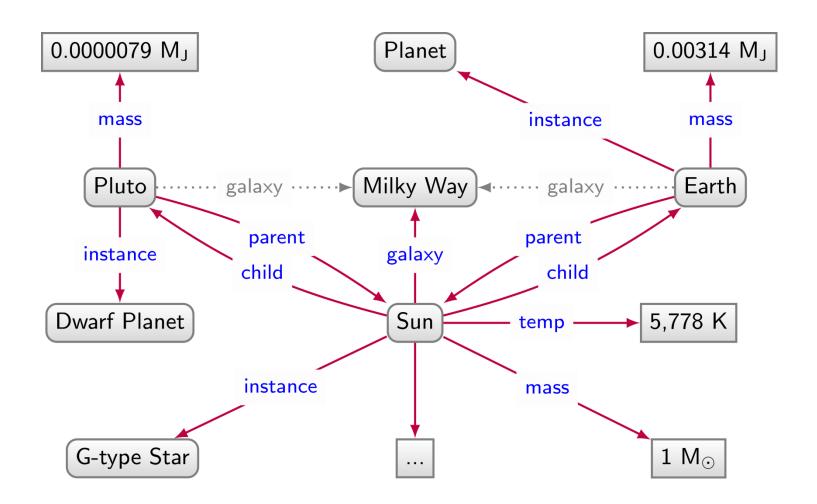

#### RELATIONAL DATA: PROS AND CONS

#### **Planet**

| name    | dist | radius | grav | days     | years | temp | ring  |
|---------|------|--------|------|----------|-------|------|-------|
| Mercury | 0.39 | 0.38   | 2.8  | 58.646   | 0.241 | 440  | false |
| Venus   | 0.72 | 0.95   | 8.9  | -243.019 | 0.615 | 730  | false |

We have to impose a structure (schema) from the start

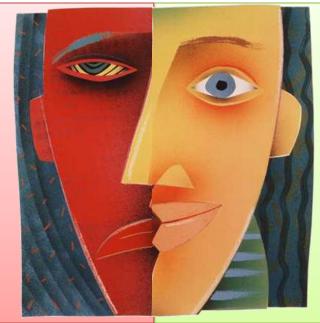

We have a structure (schema) imposed from the start

| Europa | Jupiter |
|--------|---------|
| lo     | Jupiter |
| Titan  | Saturn  |
| Triton | Neptune |
| Luna   | Earth   |
| Oberon | Uranus  |
| Charon | Pluto   |
|        |         |

| BALL DE LA COLONIA |                    |
|--------------------|--------------------|
| Europa             | Galileo Galilei    |
| lo                 | Galileo Galilei    |
| Titan              | Christiaan Huygens |
| Triton             | William Lassell    |
| Oberon             | William Herschel   |
|                    |                    |

| Europa | 1610 |
|--------|------|
| lo     | 1610 |
| Titan  | 1655 |
| Triton | 1846 |
| Oberon | 1787 |
| Charon | 1978 |
|        |      |

. .

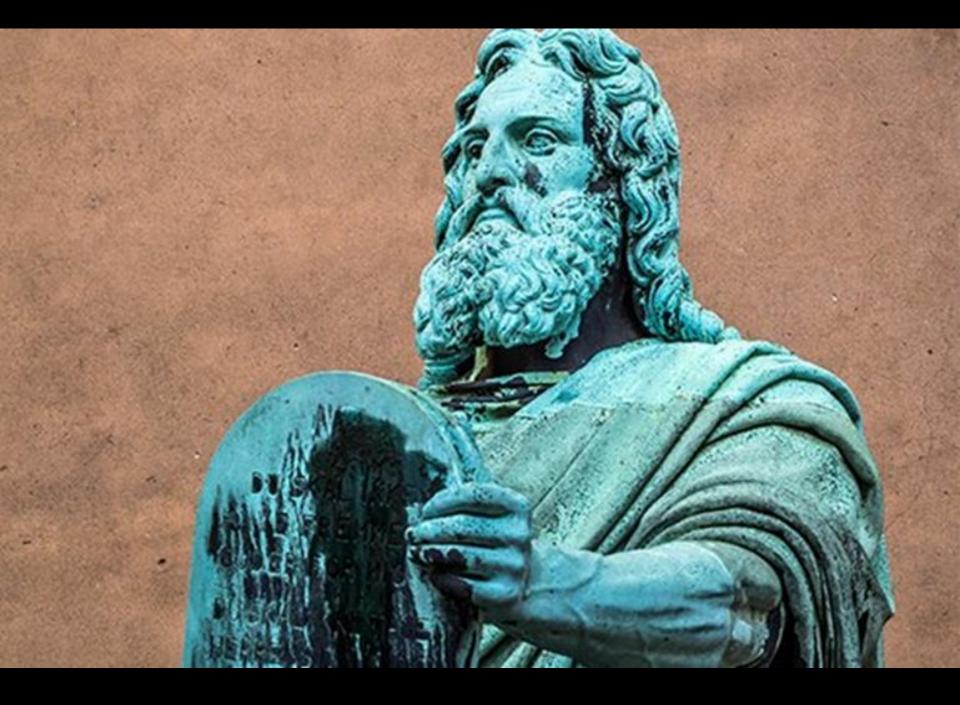

#### GRAPH DATA: PROS AND CONS

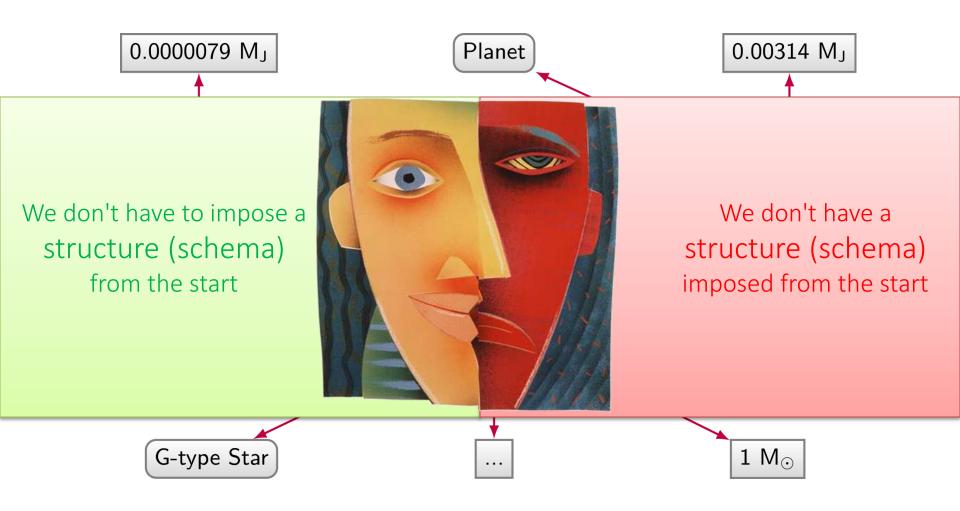

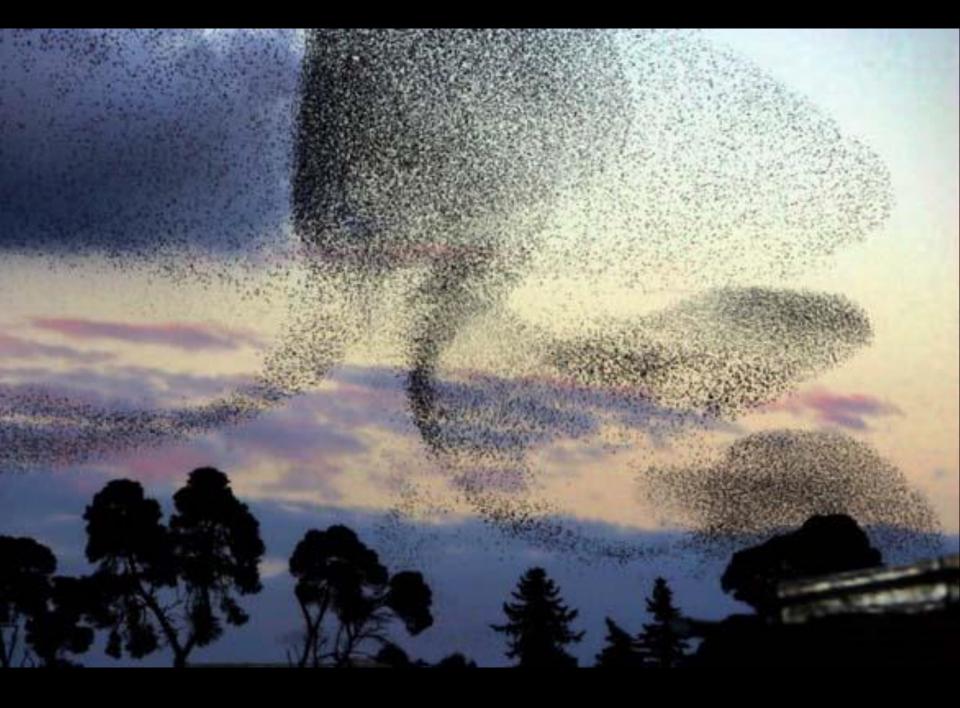

Naming things

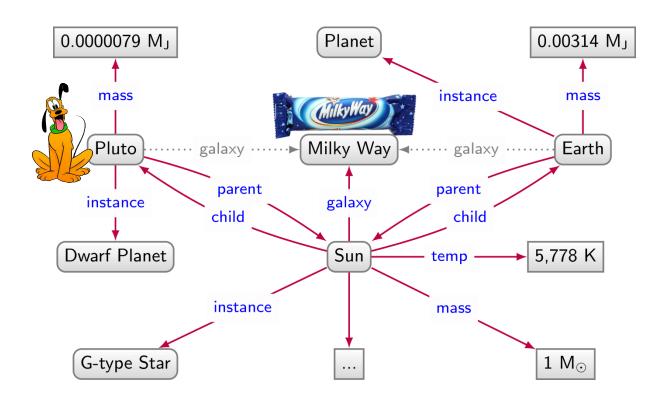

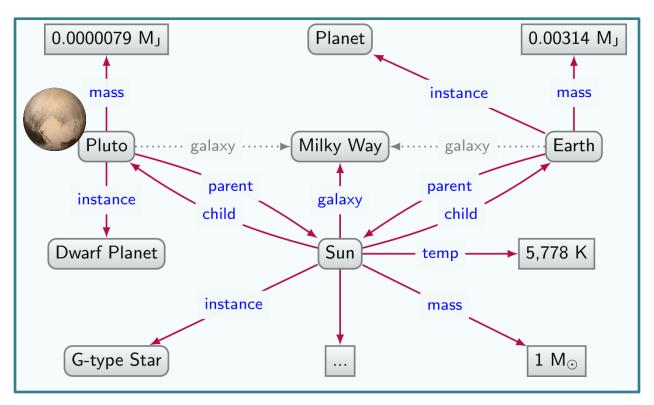

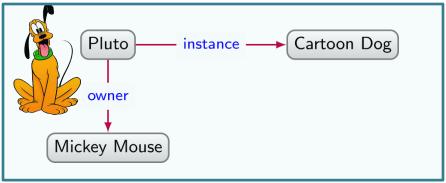

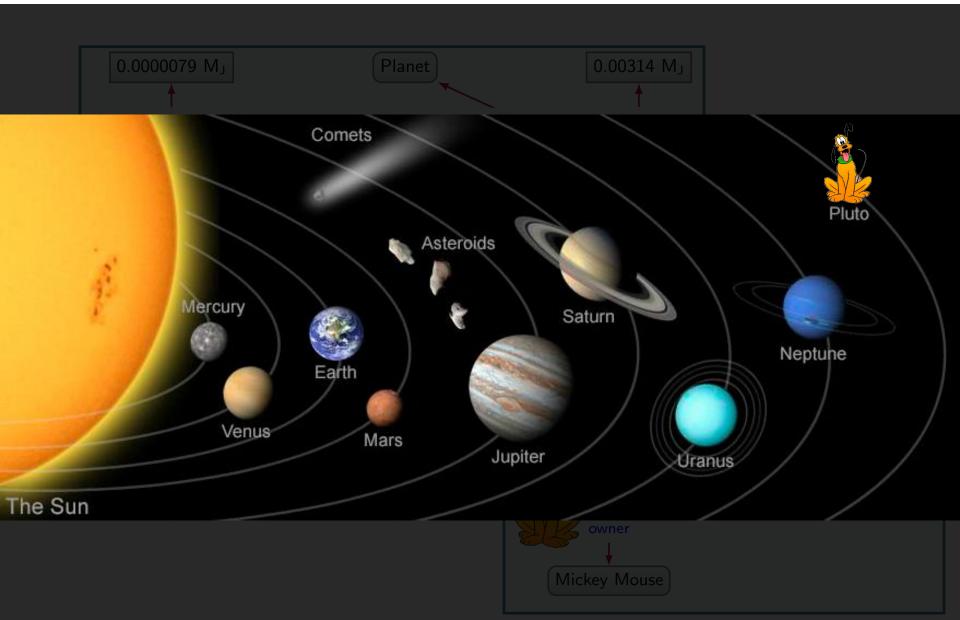

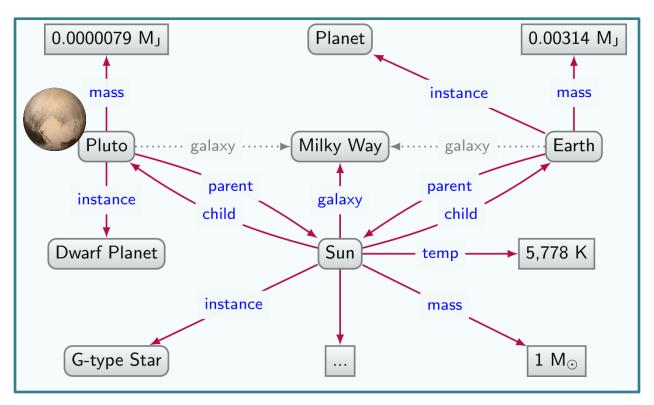

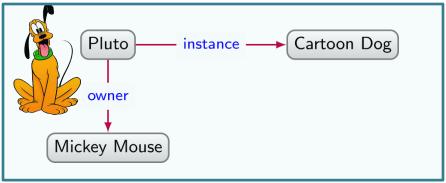

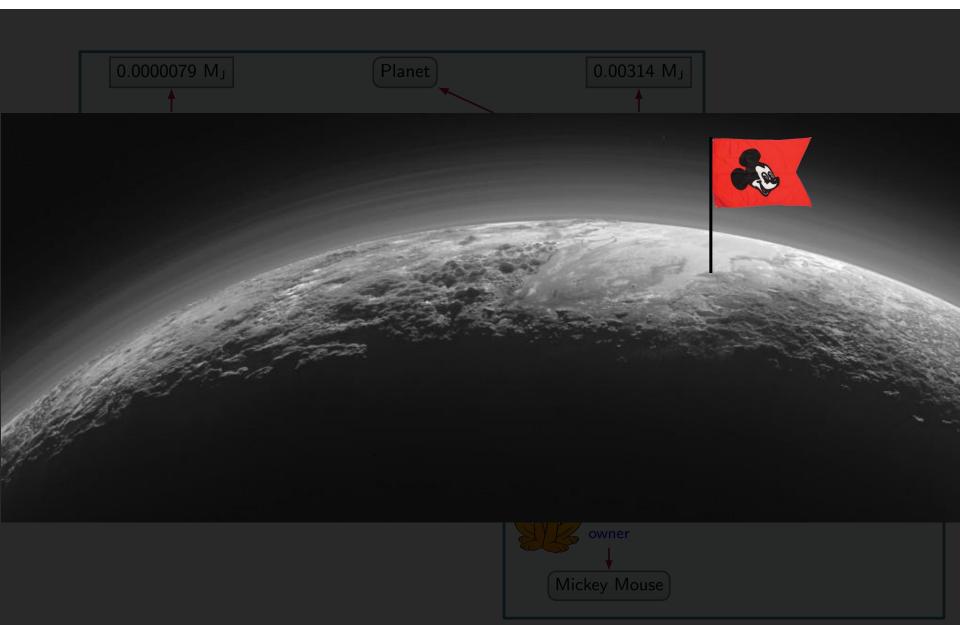

NAMING THINGS IN RDF: IRIS

### NEED UNAMBIGUOUS SYMBOLS/IDENTIFIERS

- Since we're on the Web ... use Web identifiers
- URL: Uniform Resource Location
  - The location of a resource on the Web
  - http://ex.org/Dubl%C3%ADn.html
- URI: Uniform Resource Identifier (RDF 1.0)
  - Need not be a location, can also be a name
  - http://ex.org/Dubl%C3%ADn
- IRI: Internationalised Resource Identifier (RDF 1.1)
  - A URI that allows Unicode characters
  - http://ex.org/Dublin

#### WE WILL USE IRIS WITH PREFIXES

- http://ex.org/Dublin ↔ ex:Dublin
  - "ex:" denotes a <u>prefix</u> for http://ex.org/
  - "Dublin" is the local name
- Frequently used prefixes:

| Prefix | x Value                                     |
|--------|---------------------------------------------|
| rdf:   | http://www.w3.org/1999/02/22-rdf-syntax-ns# |
| xsd:   | http://www.w3.org/2001/XMLSchema#           |
| rdfs:  | http://www.w3.org/2000/01/rdf-schema#       |
| owl:   | http://www.w3.org/2002/07/owl#              |

#### FROM STRINGS ...

| subject | predicate  | object    |
|---------|------------|-----------|
| Ireland | partOf     | Europe    |
| Ireland | а          | Country   |
| Ireland | capital    | Dublin    |
| Dublin  | population | 1,000,000 |

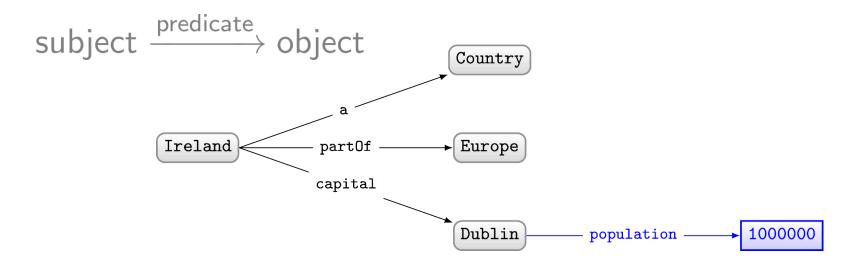

#### ... TO IRIS ...

| subject                                | predicate                           | object                               |
|----------------------------------------|-------------------------------------|--------------------------------------|
| ex:Ireland<br>ex:Ireland<br>ex:Ireland | ex:partOf<br>rdf:type<br>ex:capital | ex:Europe<br>ex:Country<br>ex:Dublin |
| ex:Dublin                              | ex:population                       | 1,000,000                            |

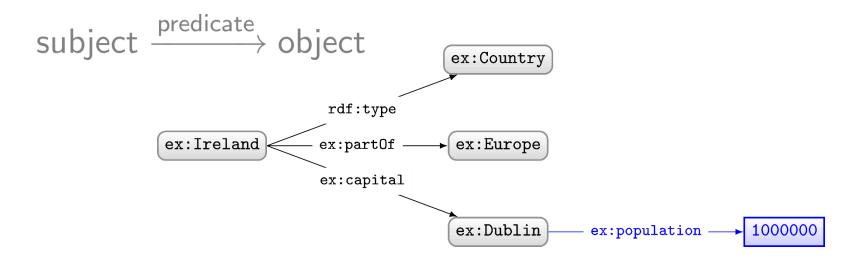

Naming things in RDF: Literals

#### WHAT ABOUT NUMBERS?

| subject    | predicate     | object     |
|------------|---------------|------------|
| ex:Ireland | ex:partOf     | ex:Europe  |
| ex:Ireland | rdf:type      | ex:Country |
| ex:Ireland | ex:capital    | ex:Dublin  |
| ex:Dublin  | ex:population | 1,000,000  |

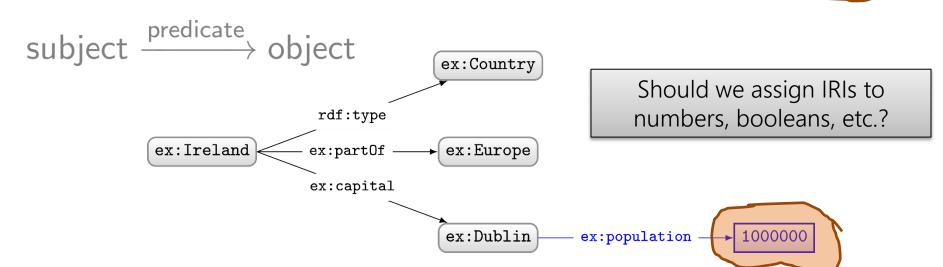

#### RDF ALLOWS "LITERALS" IN OBJECT POSITION

- Literals are for datatype values, like strings, numbers, booleans, dates, times
- Only allowed in object position

| subject   | predicate       | object        |              |
|-----------|-----------------|---------------|--------------|
| ex:Dublin | ex:population   | 1,000,000     | ✓ CORRECT    |
| 1,000,000 | ex:populationOf | ex:Dublin     | INCORRECT    |
| ex:Dublin | 1,000,000       | ex:population | × INCORRECT) |

#### **DATATYPE LITERALS**

- "[lexical-string]"^^[datatype-IRI]
  - "200"^^xsd:int
  - "2014-12-13"^^xsd:date
  - "true"^^xsd:boolean
  - "this is a string"^^xsd:string

- If the datatype is omitted, it's a string
  - "this is a string"
  - "200" is a string, not a number!

## Many datatypes borrowed from XML Schema

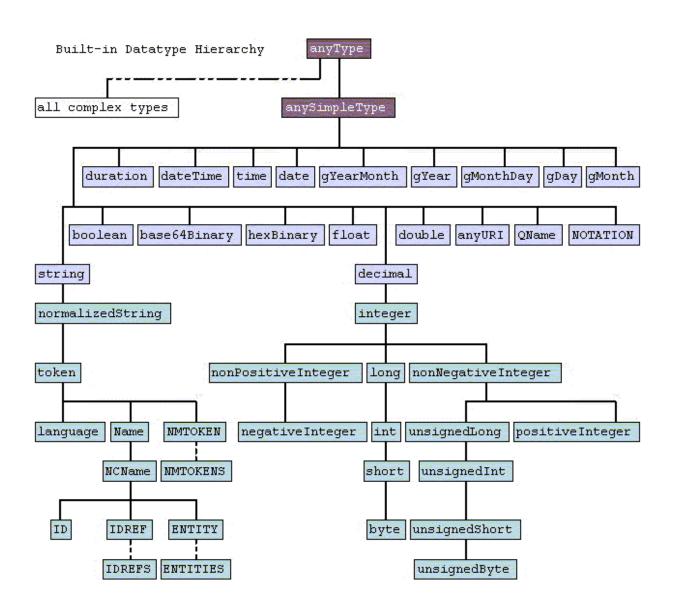

## BOOLEAN DATATYPE

| Boolean     |                           |                |  |
|-------------|---------------------------|----------------|--|
| xsd:boolean | "true", "false", "1", "0" | Case sensitive |  |

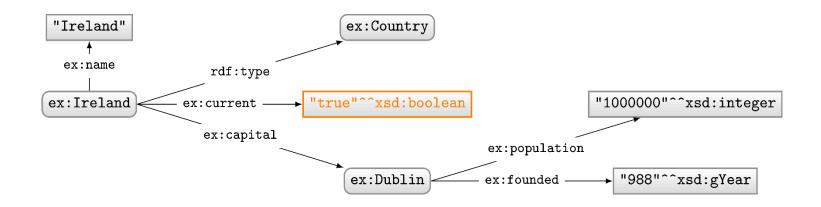

## NUMERIC DATATYPES

```
Numeric
xsd:decimal
                               "-2.320"
                                                                                 Any precision
                               "-3"
 _xsd:integer
                                                                                 Any precision, x \in \mathbb{Z}
                                                                                 -2^{63} \le x < 2^{63}
    xsd:long
                               "-9223372036854775808"
                                                                                 -2^{31} \le x < 2^{31}
    xsd:int
                               "+2147483647"
                                                                                 -2^{15} \le x < 2^{15}
      xsd:short
                               "-32768"
                                                                                 -2^7 < x < 2^7
        xsd:byte
                               "127"
    xsd:nonNegativeInteger "0"
                                                                                 0 \le x < \infty
                                                                                 1 \le x < \infty
     xsd:positiveInteger
                               "3152"
                                                                                 0 < x < 2^{64}
    xsd:unsignedLong
                               "18446744073709551615"
                                                                                 0 \le x \le 2^{32}
      xsd:unsignedInt
                               "+4294967295"
                                                                                 0 \le x \le 2^{16}
        xsd:unsignedShort
                               "65535"
                                                                                 0 \le x \le 2^8
          _xsd:unsignedByte "+255"
                                                                                 x \leq 0
    xsd:nonPositiveInteger "0"
                                                                                 x < 0
    xsd:negativeInteger
                               "-3152"
                               "1.7e308" "-4.9E-324", "NaN", "INF", "-INF" IEEE 64-bit floating point
xsd:double
                                                                                IEEE 32-bit floating point
                               "3.4E38", "-1.4e-45", "NaN", "INF", "-INF"
xsd:float
```

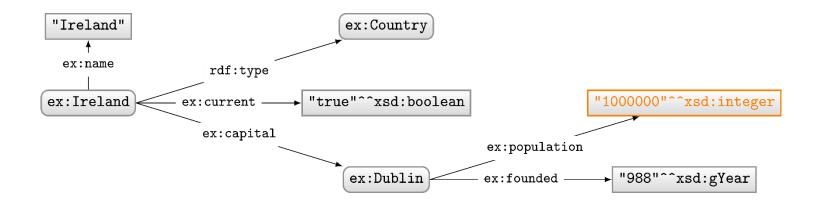

### TEMPORAL DATATYPES

#### Temporal "05:04:12", "05:04:12Z", "05:04:12.00-10:00" Z indicates +00:00 timezone xsd:time "2012-02-29", "2012-12-31+04:00" xsd:date Timezone optional "2012-12-31T00:01:02.034" Timezone optional xsd:dateTime \_xsd:dateTimeStamp "2012-12-31T00:01:02+04:00" Timezone required xsd:duration 6 Years ... 4.2 Seconds "P6Y9M15DT25H61M4.2S", "P6Y4.2S" No month or year xsd:dayTimeDuration "P2DT8H14S" xsd:yearMonthDuration No days or time "-P89Y13M" "---15", "---01-13:59" Day recurring every month xsd:gDay "--12", "--01+14:00" Month recurring every year xsd:gMonth "--02-29", "--03-01Z" xsd:gMonthDay Date recurring every year A year (-y indicates B.C.)xsd:gYear "1985", "-0005" xsd:gYearMonth "1985-05", "-0005-02" A specific month

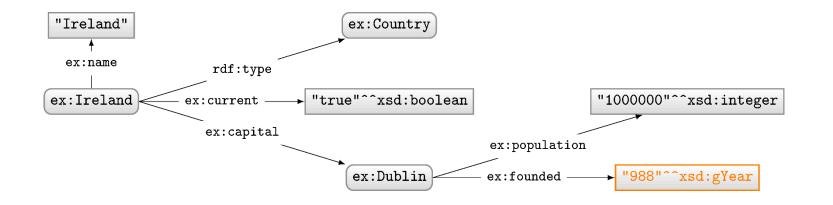

# TEXT/STRING DATATYPES

|                      | Text                                            |                                         |
|----------------------|-------------------------------------------------|-----------------------------------------|
| xsd:string           | " tab-> <-tab "                                 | Most Unicode characters                 |
| xsd:normalizedString | " multiple-> <-spaces "                         | No $\r$ , $\n$ , $\t$                   |
| xsd:token            | "one-> <-space"                                 | No leading or double spaces             |
| _xsd:language        | "en", "en-UK", "en-uk", "zh-yue-Hant"           | Generalises BCP47                       |
| xsd:name             | "ns:some_name"                                  | XML names                               |
| xsd:NCName           | "some_name"                                     | XML names: no colons                    |
| xsd:NMTOKEN          | "1some_name"                                    | XML names: 1 <sup>st</sup> char relaxed |
| xsd:base64Binary     | ssd:base64Binary "QS5ILiBuZWVkcyBhIHNtb2t1Lg==" |                                         |
| xsd:hexBinary        | "2e2e2e20616e6420616c636f686f6c2e"              | Hexadecimal strings                     |
| xsd:anyURI           | "http://example.com/",                          | Full IRI strings                        |
| rdf:HTML             | " <div class="display">some data</div> "        | Well-formed HTML content                |
| rdf:XMLLiteral       | " <flavours><fruit>apple</fruit></flavours> "   | Well-formed XML content                 |

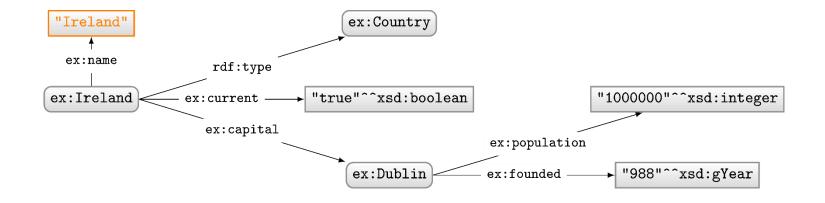

## LANGUAGE-TAGGED STRINGS

- Specify that a string is in a given language
  - "string"@lang-tag
- No datatype!

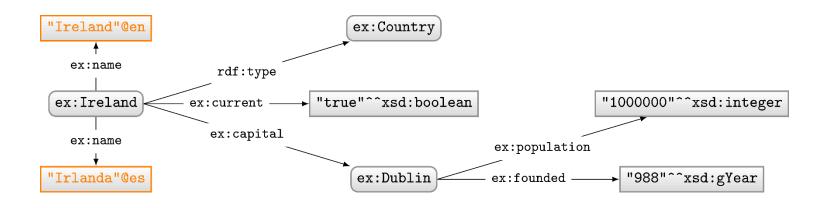

# (NOT) NAMING THINGS IN RDF: BLANK NODES

## HAVING TO NAME EVERYTHING IS HARD WORK

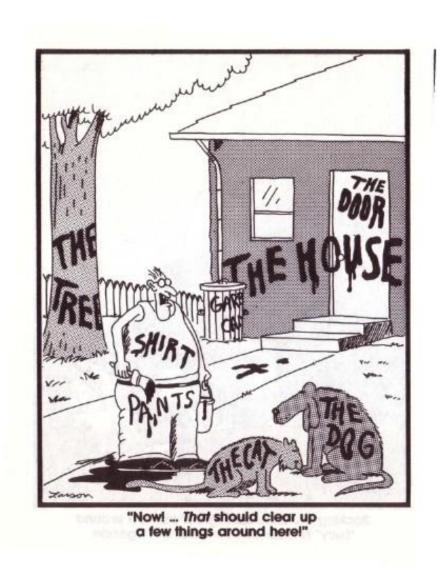

## FOR THIS REASON, RDF GIVES BLANK NODES

- Syntax: \_:blankNode
- Represents existence of something
  - Often used to avoid giving an IRI (e.g., shortcuts)
- Can only appear in subject or object position

| subject    | predicate  | object    |                    |
|------------|------------|-----------|--------------------|
| ex:Ireland | ex:capital | _:b1      | <b>✓</b>   CORRECT |
| _:b2       | ex:capital | ex:Dublin | <b>✓</b> CORRECT   |
| ex:Ireland | _:b3       | ex:Dublin | × INCORRECT        |

(More later)

RDFTerms: Summary

## A SUMMARY OF RDF TERMS

- 1. IRIs (Internationalised Resource Identifiers)
  - Used to name generic things
- 2. Literals
  - Used to refer to datatype values
  - Strings may have a language tag
- 3. Blank Nodes
  - Used to avoid naming things
  - A little mysterious right now

| subject           | predicate | object                     |
|-------------------|-----------|----------------------------|
| [IRI, Blank Node] | [IRI]     | [IRI, Blank Node, Literal] |

# Modelling data in RDF

## LET'S MODEL SOMETHING IN RDF ...

## Model the following in RDF:

"Sharknado is the first movie of the Sharknado series. It first aired on July 11, 2013. The movie stars Tara Reid and Ian Ziering. The movie was followed by another called 'Sharknado 2: The Second One'."

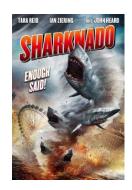

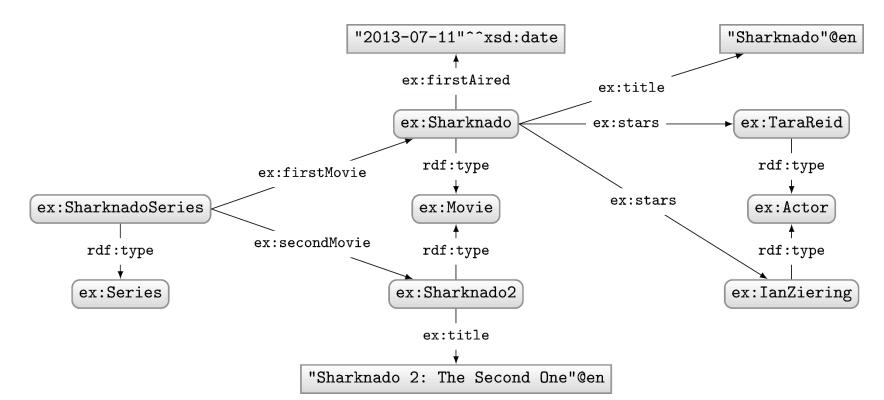

#### RDF Properties

- RDF Terms used as predicate
  - rdf:type, ex:firstMovie, ex:stars, ...

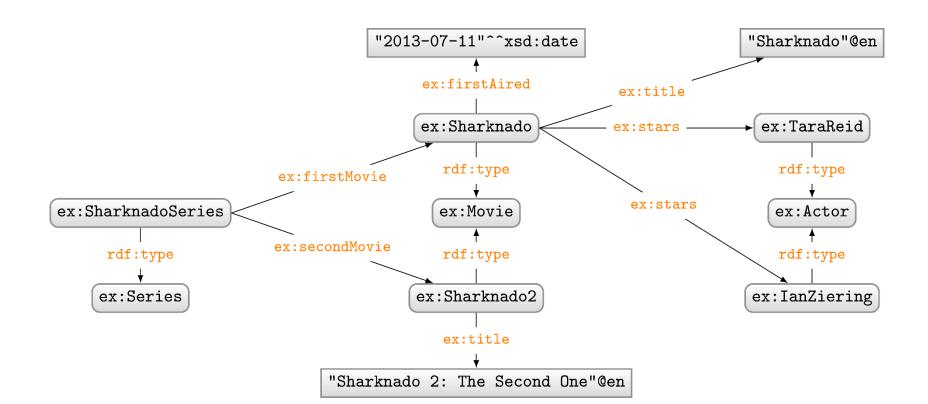

#### **RDF CLASSES**

- Used to conceptually group resources
  - ex:Movie, ex:Actor, ex:Series, etc.
  - Uses property rdf: type to type a resource

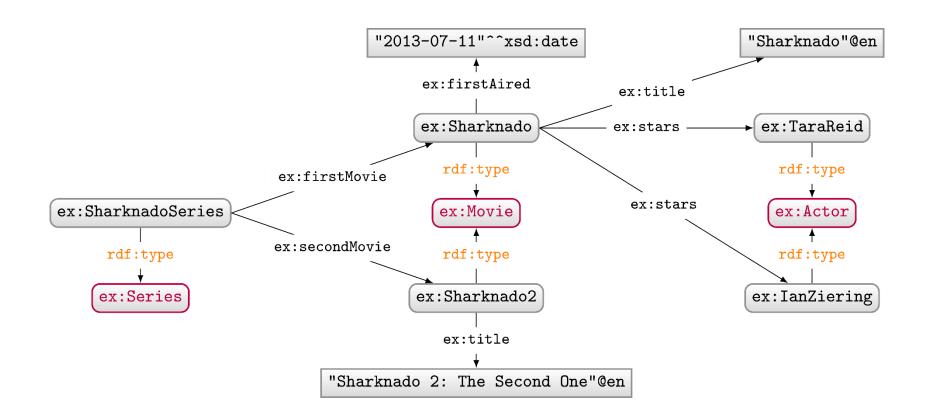

## Model the following in RDF:

"'Batman Returns' stars Michael Keaton in the role of 'Batman'."

 ex:BatmanReturns
 ex:Character
 ex:Batman
 ex:playedBy
 ex:MichaelKeaton

## Model the following in RDF:

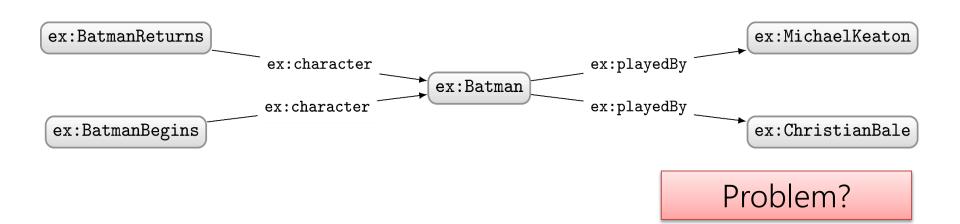

## Model the following in RDF:

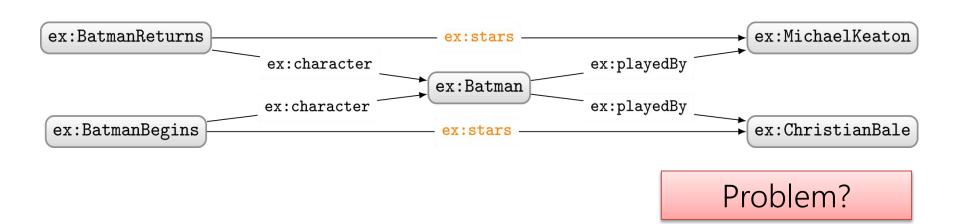

## Model the following in RDF:

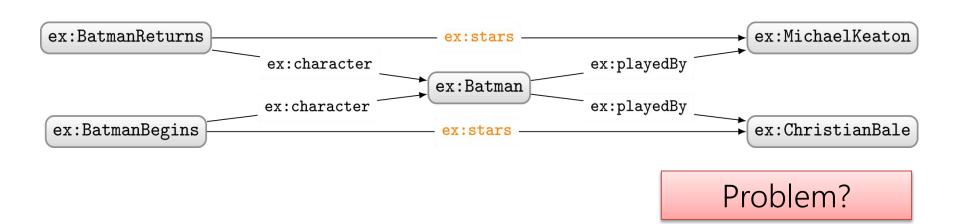

# Model the following in RDF:

- "'Batman Returns' stars Michael Keaton in the role of 'Batman'."

  "'Batman Begins' stars Christian Bale in the role of 'Batman'."
  - "'Batman Returns' stars Christian Bale in the role of 'Robin'."\*
  - "'Batman Begins' stars Michael Keaton in the role of 'Robin'."\*

#### \* hypothetical ©

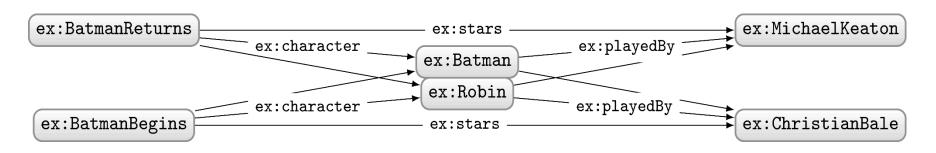

Who played which character in which movie?

## MODELLING N-ARY RELATIONS

## Model the following in RDF:

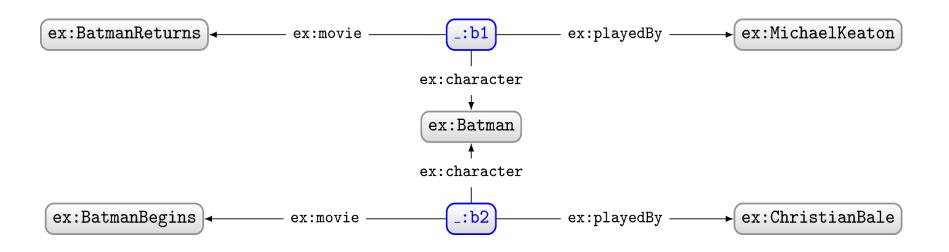

## Model the following in RDF:

"The first movie in the Sharknado series is 'Sharknado'. The second movie is 'Sharknado 2: The Second One'.

The third movie is 'Sharknado 3: Oh Hell No!'."

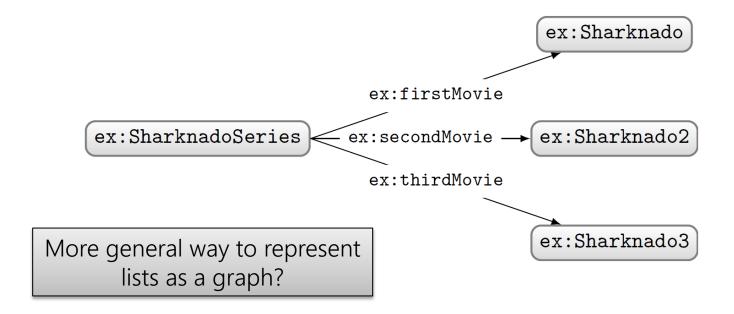

#### RDF COLLECTIONS: MODEL ORDERED LISTS

- Standard way to model (linked) lists in RDF
  - Use rdf: rest to link to rest of list
  - Use rdf:first to link to current member
  - Use rdf:nil to end the list

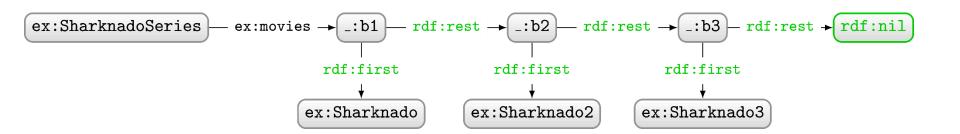

## RDF COLLECTIONS: GENERIC MODELLING

 Not just for Sharknado series GTUE BUTO BUTO ex:ingredients rdf:rest rdf:rest rdf:rest ex:Lemonade \_:11 \_:13 rdf:nil rdf:first rdf:first rdf:first ex:Sugar ex:Water ex:Lemon

## RDF COLLECTIONS: GENERIC MODELLING

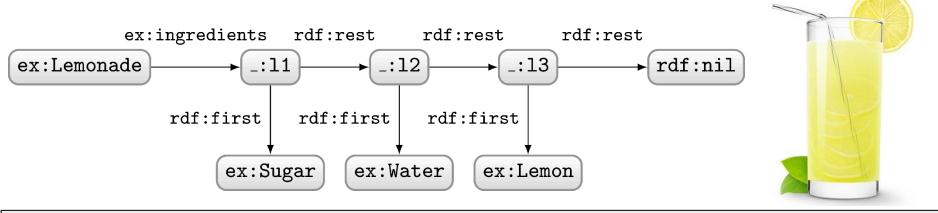

#### Which modelling is better?

If the <u>order</u> of ingredients matters, the collection above is needed.\* Otherwise, the graph below is much simpler (and better).

\* Sometimes collections are used for unordered elements to indicate a closed set, but this is not something recommended in general.

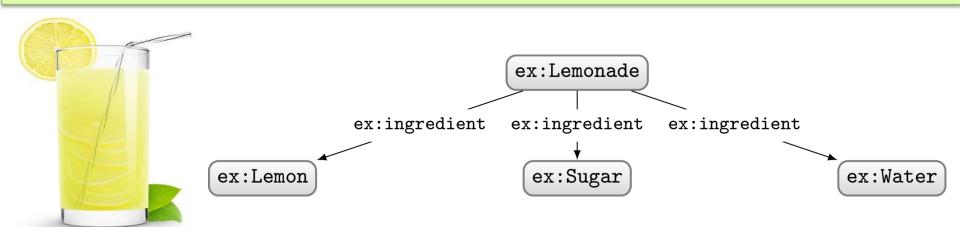

BLANK NODES ADD COMPLEXITY

## BLANK NODES ARE LOCAL IDENTIFIERS

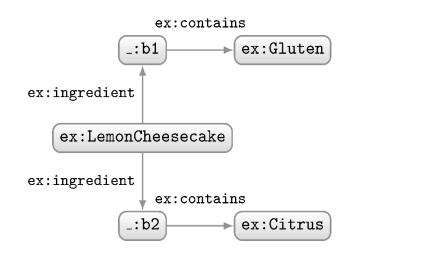

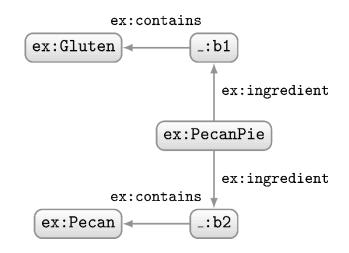

#### How should we combine these two RDF graphs?

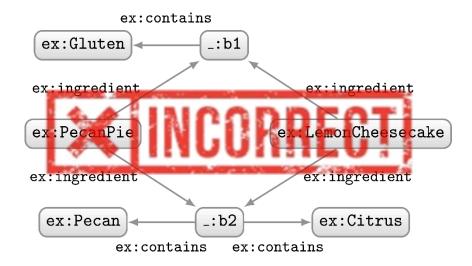

## BLANK NODES ARE LOCAL IDENTIFIERS

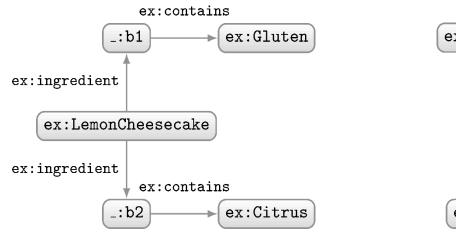

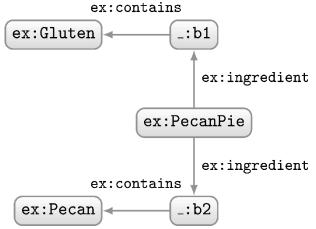

#### How should we combine these two RDF graphs?

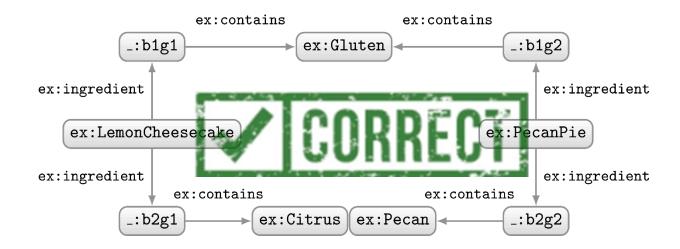

## BLANK NODES NAMES AREN'T IMPORTANT ...

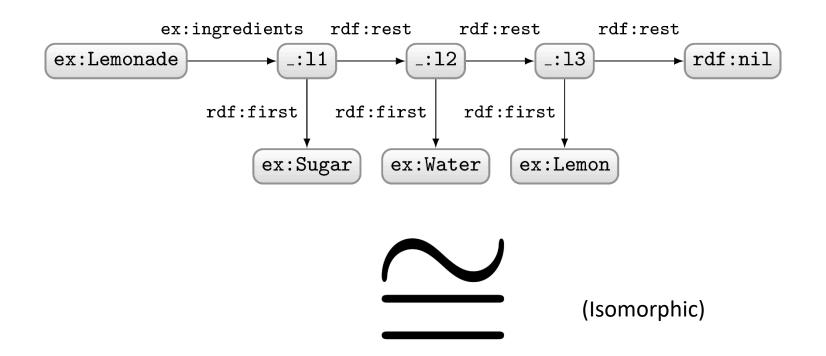

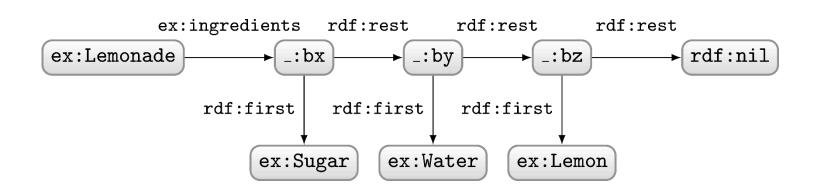

#### BLANK NODES NAMES AREN'T IMPORTANT ...

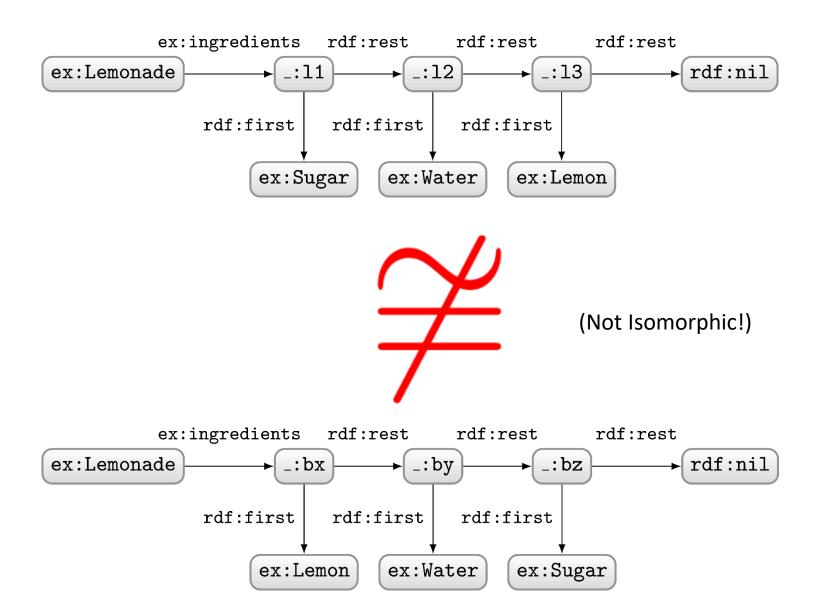

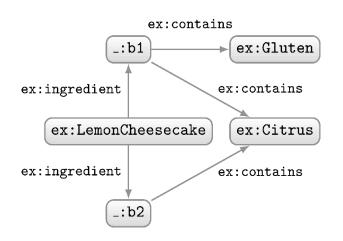

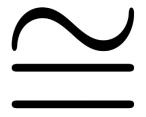

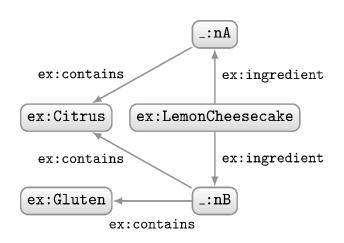

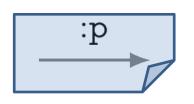

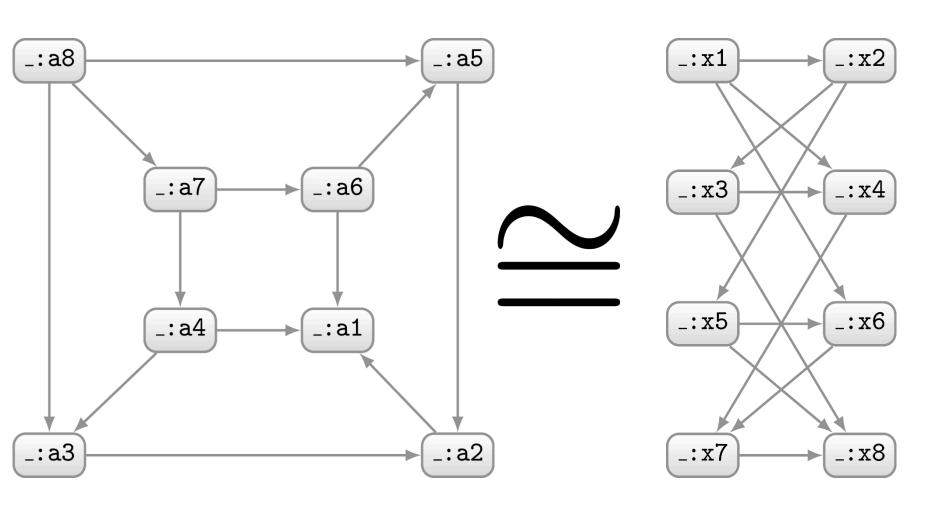

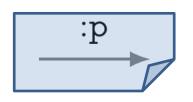

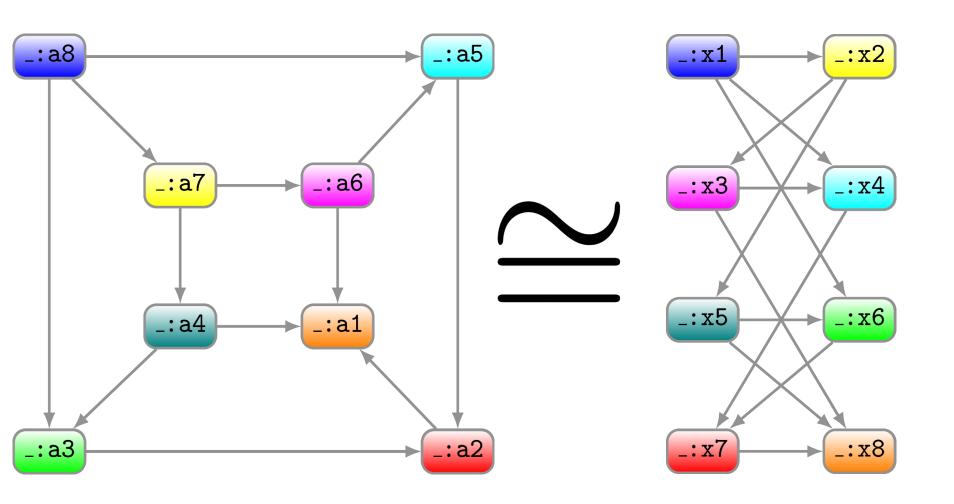

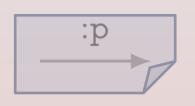

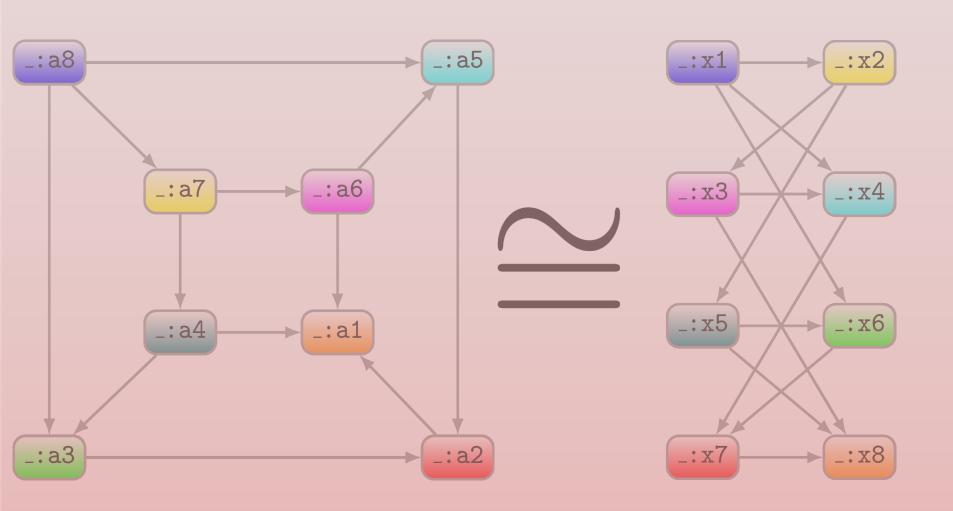

Hard problem: Gl-COMPLETE

# RDF SYNTAXES: WRITING RDF DOWN

## N-Triples

- Line delimited format
- No shortcuts

```
ex1:Jen rdf:type ex1:Person
ex1:Jen rdf:type ex1:Female
ex1:Jen rdfs:label "Jen"@en
ex1:Jen ex1:allergy ex1:Citrus
ex1:Jen ex1:location _:loc
_:loc ex1:lat "53.3"^xsd:decimal
_:loc ex1:long -9.0^xsd:decimal
```

```
<http://ex1.org/#Jen> <http://www.w3.org/1999/02/22-rdf-syntax-ns#type> <http://ex1.org/#Person> .
<http://ex1.org/#Jen> <http://www.w3.org/1999/02/22-rdf-syntax-ns#type> <http://ex1.org/#Female> .
<http://ex1.org/#Jen> <http://www.w3.org/2000/01/rdf-schema#label> "Jen"@en .
<http://ex1.org/#Jen> <http://ex1.org/#allergy> <http://ex1.org/#Citrus> .
<http://ex1.org/#Jen> <http://ex1.org/#location> _:loc .
_:loc <http://ex1.org/#lat> "53.3" <http://www.w3.org/2001/XMLSchema#decimal> .
_:loc <http://ex1.org/#long> -9.0 <http://www.w3.org/2001/XMLSchema#decimal> .
```

# RDF/XML

- Legacy format
- Difficult to read

```
ex1:Jen rdf:type ex1:Person
ex1:Jen rdf:type ex1:Female
ex1:Jen rdfs:label "Jen"@en
ex1:Jen ex1:allergy ex1:Citrus
ex1:Jen ex1:location _:loc
_:loc ex1:lat "53.3"^xsd:decimal
_:loc ex1:long -9.0^xsd:decimal
```

```
<?xml version="1.0"?>
<!DOCTYPE img [<!ENTITY xsd "http://www.w3.org/2001/XMLSchema#"> ]>
<rdf:RDF
   xmlns:rdf="http://www.w3.org/1999/02/22-rdf-syntax-ns#"
   xmlns:rdfs="http://www.w3.org/2000/01/rdf-schema#"
   xmlns:ex1="http://example1.org/#">
 <ex1:Person rdf:about="http://example1.org/#Jen">
  <rdf:type rdf:resource="http://example1.org/#Female" />
  <rdfs:label xml:lang="en">Jen</rdfs:label>
  <ex1:allergy rdf:resource="http://example1.org/#Citrus" />
  <ex1:location>
   <rdf:Description>
    <ex1:lat rdf:datatype="&xsd;decimal">53.3</ex1:lat>
    <ex1:long rdf:datatype="&xsd;decimal">-9.0</ex1:long>
   </rdf:Description>
  </ex1:location>
 </ex1:Person>
</rdf:RDF>
```

#### RDFA

- Embed RDF into HTML
- Not so intuitive

```
<!DOCTYPE html>
<html>
<head>
 <meta charset="utf-8" />
 <title>Recipe for Coffee Parfait</title>
 <base href="http://example.org/" />
</head>
<body vocab="http://example.org/#" lang="en"</pre>
    prefix="rdfs: http://www.w3.org/2000/01/rdf-schema#">
 <div typeof="Recipe" resource="#CoffeeParfait">
  <h1 property="rdfs:label">Coffee Parfait</h1>
  Time: <span property="minutes" datatype="xsd:integer" content="25">25 mins</span>
  <h2>Ingredients:</h2>
  Egg Yolk
  Sugar
  Cream
  Coffee
  </div>
</body>
</html>
```

## JSON-LD

- Embed RDF into HTML
- Not completely RDF

```
"@context": {
 "xsd": "http://www.w3.org/2001/XMLSchema#",
 "@base": "http://example.com/",
 "@vocab": "http://example.com/#",
 "label": "http://www.w3.org/2000/01/rdf-schema#label",
 "minutes": {
 "@id": "minutes",
 "@type": "xsd:integer"
 "@language": "en"
"@id": "#CoffeeParfait",
"@type": "Recipe",
"label": "Coffee Parfait",
"minutes": "25",
"ingredient": [
  "@id": "#EggYolk", "label": "Egg Yolk"},
  "@id": "#Sugar", "label": "Sugar"},
 "@id": "#Coffee", "label": "Coffee"}
```

#### TURTLE

Readable format

```
ex1:Jen rdf:type ex1:Person
ex1:Jen rdf:type ex1:Female
ex1:Jen rdfs:label "Jen"@en
ex1:Jen ex1:allergy ex1:Citrus
ex1:Jen ex1:location _:loc
_:loc ex1:lat "53.3"^xsd:decimal
_:loc ex1:long -9.0^xsd:decimal
```

```
@base <http://ex1.org/>
@prefix rdfs: <http://www.w3.org/2000/01/rdf-schema#>
@prefix ex1: <http://ex1.org/#>
<#Jen> a <http://ex1.org/#Person> , ex1:Female ;

rdfs:label "Jen"@en ; <#allergy> <#Citrus> ;
ex1:location [ ex1:lat 53.3 ; ex1:long -9.0 ] .
```

#### Relative URIs

**Prefixes** 

Repeat S (';') SP (',') rdf:type

Datatype shortcuts

Blank node shortcuts

## TURTLE: COLLECTIONS SHORTCUT

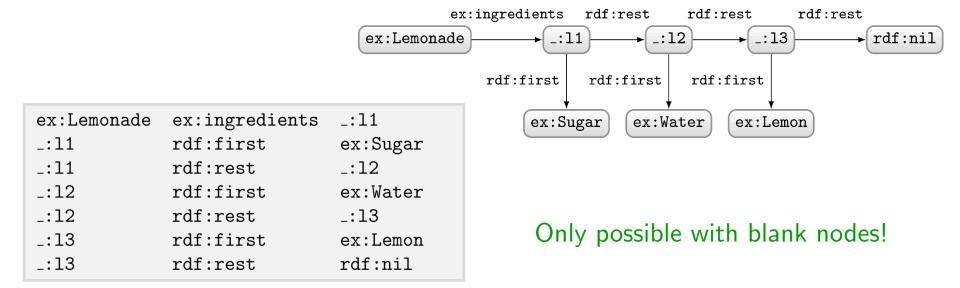

```
@base <http://example.org/#> .
    <Lemonade> <ingredients> ( <Sugar> <Water> <Lemon> ) .
```

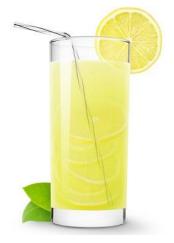

RDF...

## SEMANTIC WEB: DATA

#### DATA:

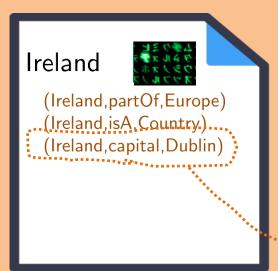

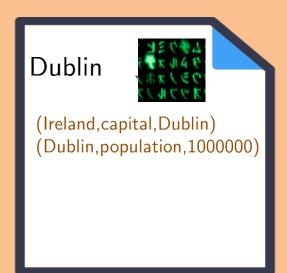

RDF is based on triples:

(Ireland, capital, Dublin)

(subject, predicate, object)

#### BROADLY ADOPTED

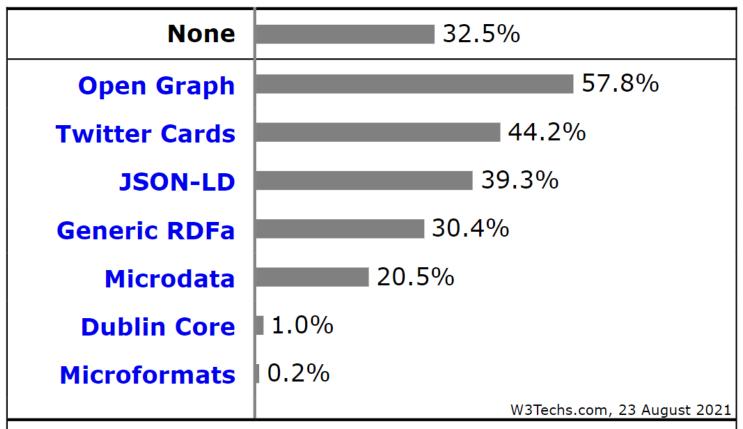

Percentages of websites using various structured data formats Note: a website may use more than one structured data format

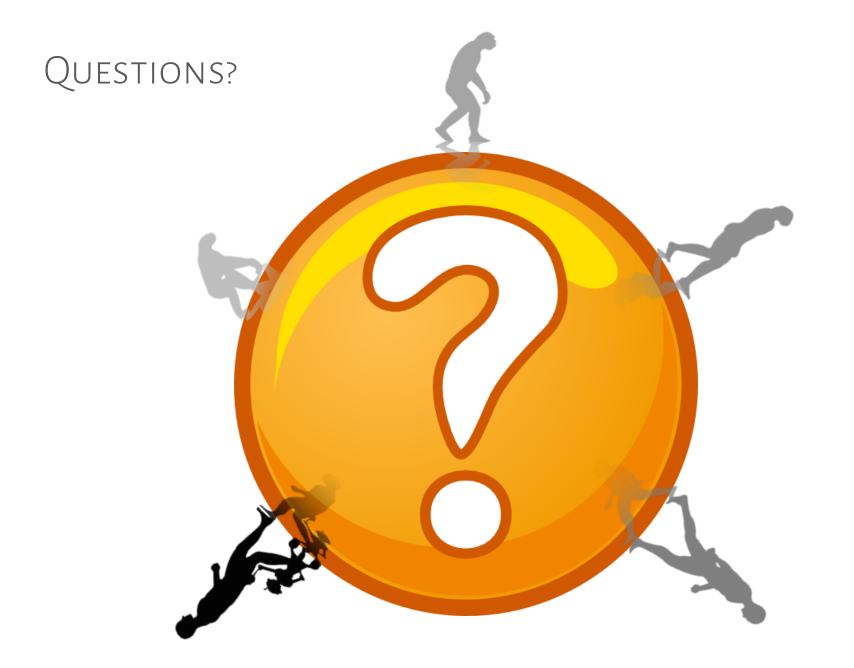